#### CENTRO DE INVESTIGACIÓN Y DE ESTUDIOS AVANZADOS DEL INSTITUTO POLITÉCNICO NACIONAL

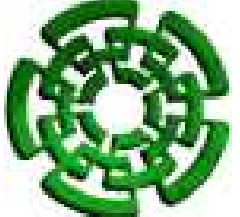

#### DEPARTAMENTO DE INGENIERÍA ELÉCTRICA SECCIÓN DE COMPUTACIÓN

#### SISTEMA COMPUTACIONAL PARA LA MEDICIÓN MULTIDIMENSIONAL DEL ESTRES´

Tesis que Presenta Gregorio Pérez Olán

#### Para obtener el grado de MAESTRO EN CIENCIAS

En la especialidad de Ingeniería Eléctrica con opción en Computación

Director de Tesis Dr. Adriano De Luca Pennacchia Codirector de Tesis Dr. Maria Elena Sánchez Azuara Universidad Autónoma Metropolitana Departamento de sociología Unidad Iztapalapa

M´exico D.F. Diciembre de 2004

#### Agradecimientos

A Dios . . . , por darme la oportunidad de conseguir este logro.

Agradezco al CONACYT, por el apoyo económico otorgado, sin el cual no ubiera sido posible conseguir esta meta.

. . . Gracias.

Mis más sinceros agradecimientos al CINVESTAV por haberme proporcionado los medios para conseguir este posgrado.

Mis más sinceros agradecimientos al COBATAB, especialmente al plantel 36, por haber contribuido en la cosecusión de este objetivo.

Con mucho respeto y agradecimiento para mis padres Sr. Gregorio Pérez Jiménez y Sra. Hilda Olán Qué, por haberme encausado siempre por el buen camino.

Con mucho cariño para Stephany Thaily, quien a su corta edad me ha hecho pasar momentos muy agradables y por quien he comprendido el significado de la paternidad.

Con mucho cariño y respeto para mi esposa Yanet Guadalupe Gutiérrez López, por su dedicación y esfuerzo en el hogar durante mi ausencia. . . . Gracias Jane.

Al Instituto tecnológico Superior de los Ríos por su valiosa colaboración y apoyo.

A mis hermanos, Martha Patricia, Landy, Iliana, Marilú, Sergio Alberto, Alexis, Javier, Dervilia y Jaime† , por compartir momentos de alegría. Gracias por comprender y sobre todo por estar siempre pendiente.

A todas las personas que me apoyaron durante todo este tiempo en el CINVESTAV y cuyo esfuerzo hizo posible que lograra el éxito que comparto gratamente con ustedes.

Muchas gracias.

Sinceramente, Gregorio.

# ´ Indice general

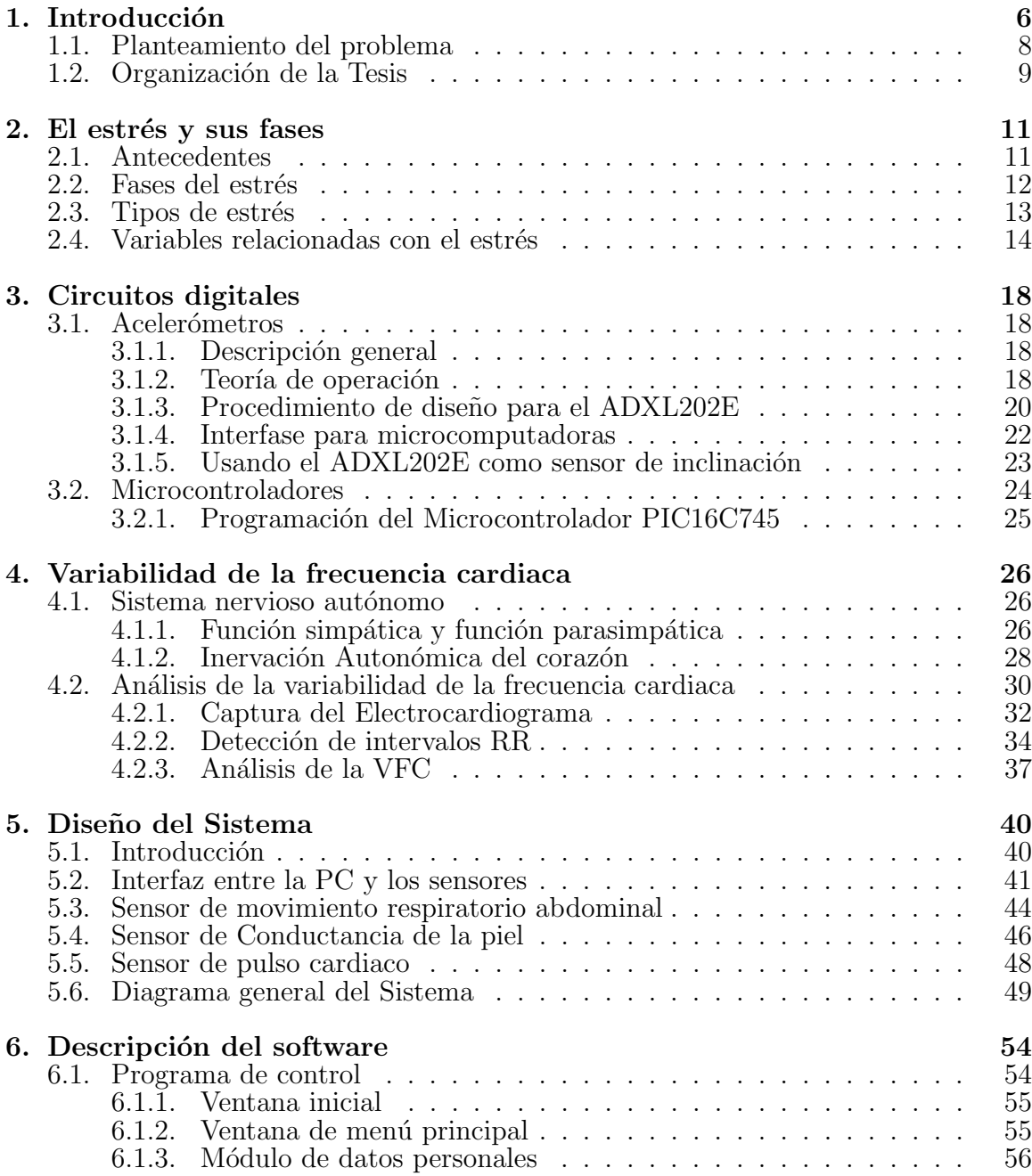

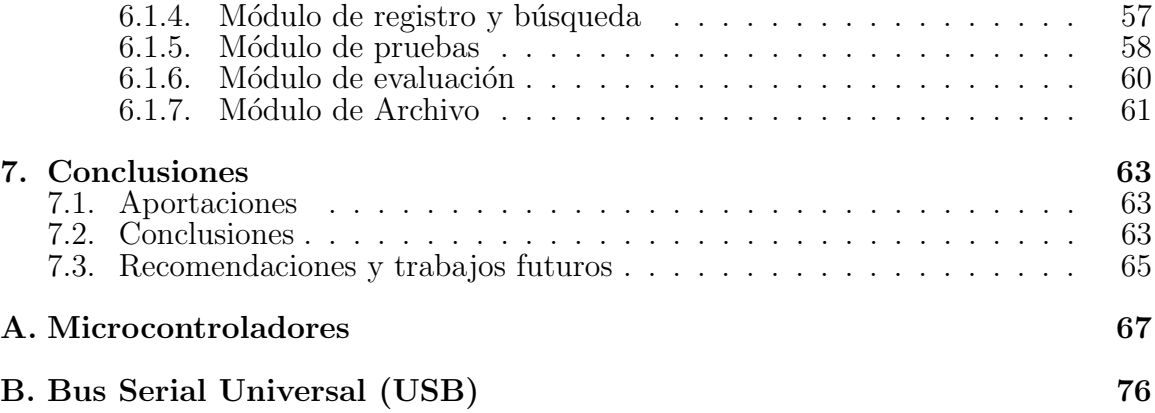

## ´ Indice de cuadros

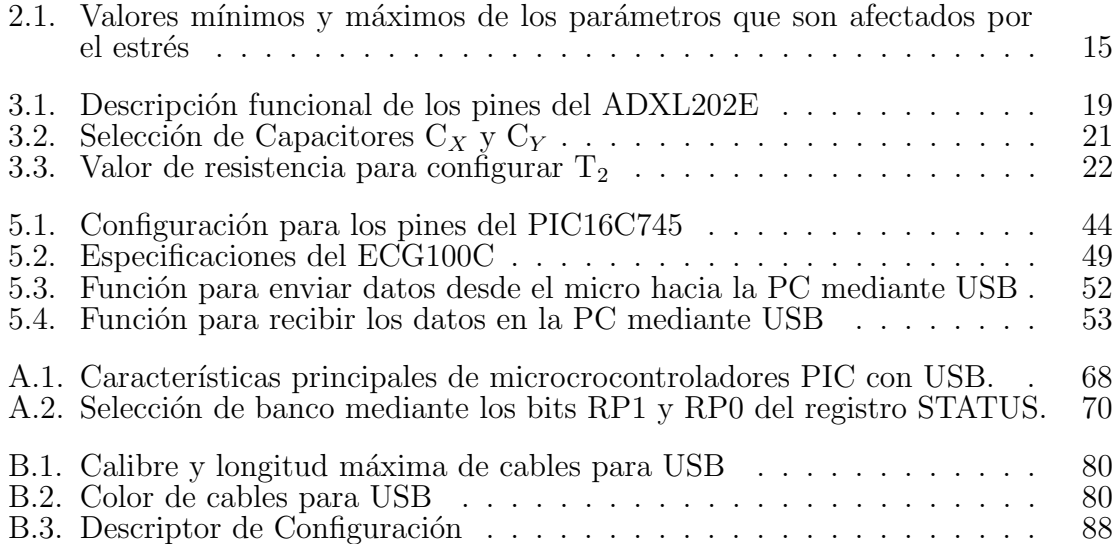

# ´ Indice de figuras

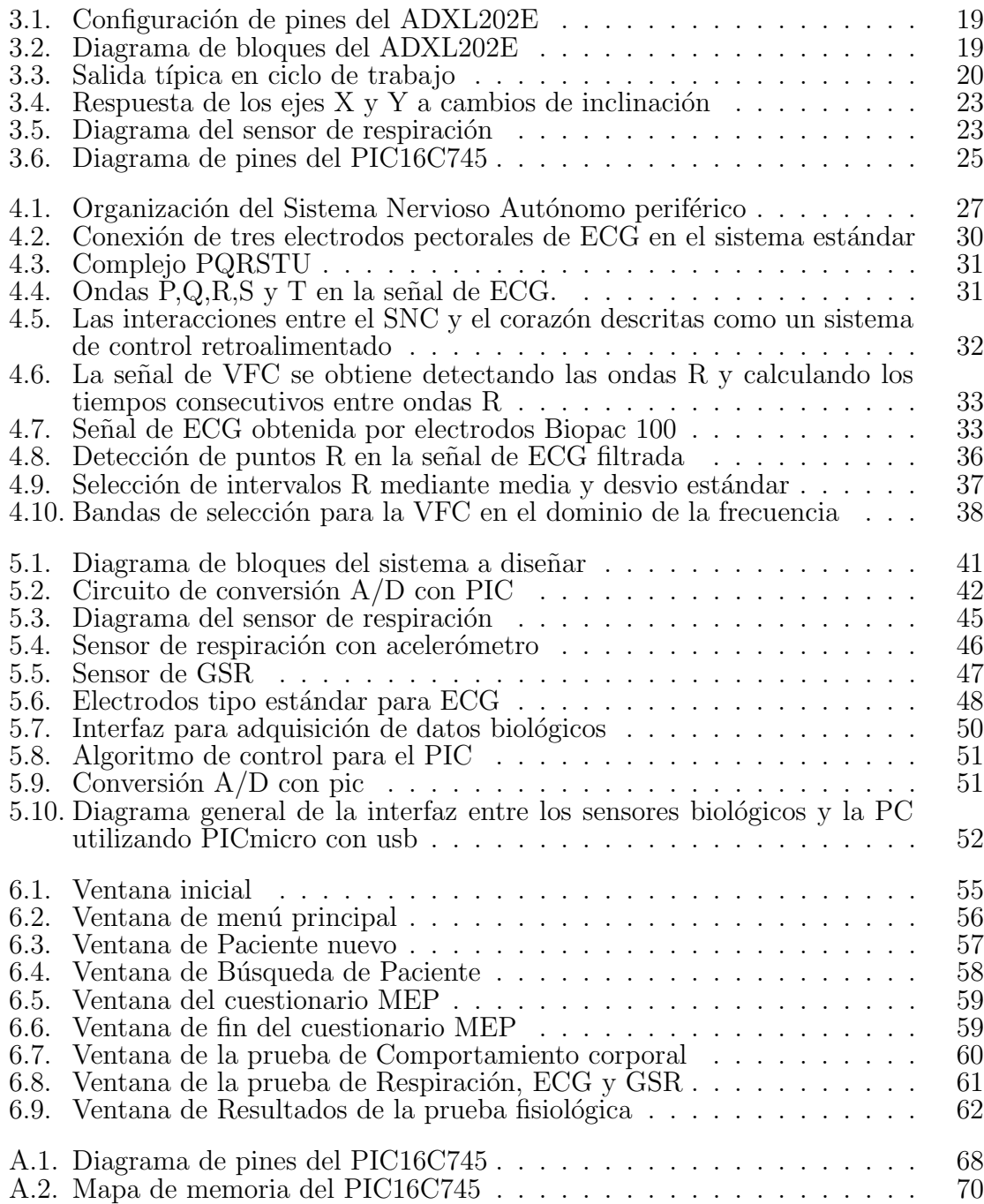

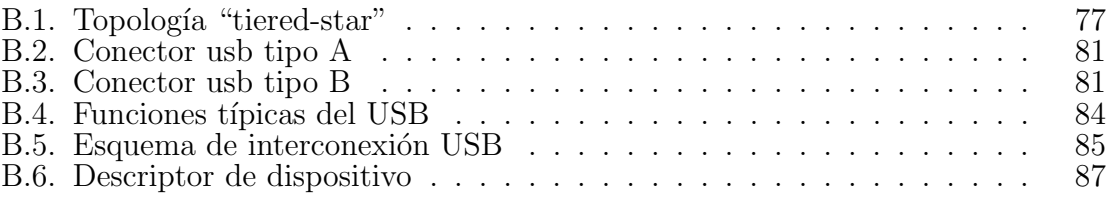

# Capítulo 1 Introducción

El estrés constituye un problema de salud pública importante ya que afecta significativamente a un gran número de personas en el mundo actual. El concepto de estrés se define como una perturbación del equilibrio físico y emocional del organismo. La condición de estrés puede ser de alerta ante situaciones reales que requieran ser enfrentadas o bien, una condición de alarma continua que maximiza los estresores reales o los fantasea.

A Walter B. Cannon se debe la descripción de la reacción de alarma (descarga de adrenalina) que se produce frente al estresor y tiende a mantener el equilibrio orgánico [2]; pero fue Selye quien describió el síndrome general de adaptación (descarga de glucocorticoides) en tres etapas: fase de alarma, fase de resistencia o adaptación y fase de desgaste [1]. Walter B. Cannon puede ser considerado como uno de los padres de la teoría del estrés; él enfocó su trabajo en el aspecto adaptativo de la respuesta al estrés para hacer frente a las emergencias [3]. En 1920 Cannon propuso su "reacción de alarma" para explicar el incremento en la secreción de adrenalina después de la exposición del organismo a cualquier estresor; demostró así que esto se lleva a cabo como una forma de adaptación a la situación de estrés [5]. Durante los años treinta, Cannon estudió la respuesta de activación neurovegetativa y de la médula suprerrenal ante la presentación de estímulos que amenazan la homeostasis; él denominó a esta reacción inesperada y generalizada, respuesta de reacción inespecífica y generalizada, respuesta de "pelear o huir" y demostró que con tal activación el organismo hacía frente a la emergencia y recuperaba el estado de equilibrio para el funcionamiento óptimo. Cannon encontró que en la reacción de pelear o huir participaban dos componentes, el sistema nervioso simpático y la médula suprarrenal, los cuales actúan juntos, el primero secretando noradrenalina y el segundo adrenalina, que producen efecto difuso y extendido a lo largo de todo el cuerpo para de esta manera hacer frente a los estresores, sean externos o internos [2].

A Hans Selye, uno de los principales exponentes de la teoría del estrés, también se le considera como uno de los padres de dicha teoría. Selye describió las consecuencias patológicas del estrés crónico, así como las características generales de la respuesta al estrés  $[1], [3], [4]$ ; definió al "síndrome general de adaptación" (o estrés) como la respuesta del organismo a algo perdido, un desequilibrio al que se debe hacer frente [6]. Selye estudió tambien la reacción del segundo sistema endocrino involucrado en la respuesta de estrés, los glucocorticoides, y descubrió la inespecificidad de este sistema, ya que los glucocorticoides responden virtualmente a cualquier estresor. Selye descubrió el síndrome general de adaptación. Encontró que el estrés crónico constituye una de las patologías profesionales más difundida puesto que es responsable de un gran n´umero de enfermedades en el mundo.

La respuesta al estrés incluye la activación de los sistemas nervioso autónomo, endocrino e inmune, junto con los neurotransmisores correspondientes. La respuesta al estrés incluye también componentes psicocorporales como la rigidéz, ansiedad, falta de consentración y depresión entre otros, así como conductas reactivas a la condición de estrés: agresividad, adicciones, impulsividad, etc. La respuesta al estrés se efectúa en el sistema nervioso central (SNC) por medio de la participación del sistema nervioso autónomo (SNA) y de las vías sensoriales específicas y de esa manera se logran las respuestas conductuales complejas que la caracterizan [3], [5].

Con las variables psicológicas y fisiológicas es posible medir muchos parámetros en una persona sin embargo, existe un conjunto de variables que se relacionan directamente con el estrés y que se consideran primarias porque no dependen de otras. Dentro de las variables fisiológicas podemos mencionar: la composición química del sudor, la tensión de la piel y la respiración. Sin embargo en estudios recientes se ha descubierto que existe otra variable fisiológica importante considerada también independiente, relacionada directamente con el estrés y que se conoce como la variabilidad de la frecuencia cardiaca [26], esto es, la variación del ritmo cardiaco tomado en el dominio del tiempo. Por otro lado, las variables psicológicas seleccionadas para completar la medición son: el comportamiento corporal y la escala de medición del estrés psicológico (MEP). En el presente trabajo de tesis se han utilizado tecnologías de comunicación, tratamiento y análisis de señales fisiológicas y psicológicas con la finalidad de diseñar y desarrollar una aplicación (hardware y software) que puede ser utilizada para la medición del estrés crónico en seres humanos. En este trabajo se combina la parte psicológica y la parte fisiológica con la finalidad de conseguir en la medición un estimador más robusto del índice de estrés presente en la persona. Además en la parte fisiológica se incluye la utilización de la variabilidad de la frecuencia cardiaca como una fuente más precisa de medición [26], [27].

#### 1.1. Planteamiento del problema

El estrés es la respuesta del organismo ante una situación que amenaza nuestro bienestar físico y mental. Las prácticas médicas han constatado por años que el estrés, catalogado ya como un problema de salud pública, afecta el estado psicológico y fisiológico de una persona. Para el estrés no existen edades, no distingue razas, roles o estratos sociales.

En la respuesta al estrés, la activación del sistema nervioso vegetativo se refleja en la respiración, la actividad cerebral y la temperatura del cuerpo. En el caso del sistema cardiocirculatorio se ve afectada la frecuencia cardiaca y la presión arterial. La afección del sistema endocrino se refleja en las glándulas del sudor, las cuales están relacionadas a la conductancia de la piel.

Para abordar el problema de la medición del estrés, el objetivo general es: *Diseñar* un sistema digital que mida el nivel de estrés crónico en el ser humano. Los objetivos particulares son los siguientes:

- 1. Utilizar parámetros fisiológicos tales como:
	- $\blacksquare$  respiración abdominal
	- conductancia de la piel
	- variabilidad de la frecuencia cardiaca
- 2. Incluir los siguientes parámetros psicológicos:
	- la escala MEP
	- la postura corporal
- 3. Conformar la escala Estrés-Bienestar
- 4. Diseñar y construir un sensor dinámico de movimiento respiratorio abdominal
- 5. Diseñar y construir una interfase analógico-digital que obtenga valores fisiológicos mediante sensores no invasivos y los envíe hacia una computadora digital
- 6. Diseñar y construir un software computacional que analice los datos y controle al sistema completo

La medición fisiológica tendrá una duración de siete minutos. Para esta prueba, se requiere tranquilidad por parte del paciente, de tal manera que el primer minuto se dispondrá para que la persona se relaje, el siguiente será utilizado para ajustar los

niveles de referencia o amplificar por software alguna señal si se requiere y los últimos cinco minutos serán el tiempo efectivo de medición. De estos últimos minutos se tomarán los datos para calcular el nivel de estrés fisiológico.

Por otra parte, la medición psicológica se realizará en el momento de su aplicación. Para el caso de la escala MEP, el paciente responderá un cuestionario con preguntas indirectas y para el caso de la postura corporal, el especialista emitirá sus observaciones al respecto.

Debido a la naturaleza perceptiva de cada ser humano, cabe señalar que no existe un índice estándar de estrés crónico con el cual se puedan comparar los resultados obtenidos de cada medici´on ya que no existe un est´ımulo estresor que afecte a todas las personas con la misma intensidad; por esta razón las mediciones son significativas solamente para el paciente en cuestión. Las mediciones se harán con respecto al mismo individuo con el mismo sistema, en esta forma es posible comparar con los resultados anteriores para ver su evolución después de haber sido sometido a un tratamiento terapéutico.

#### 1.2. Organización de la Tesis

El presente trabajo está dividido en siete capítulos. El primero es una introducción al estudio del estrés y es donde se realiza el planteamineto del problema. En el capítulo dos se habla sobre al estrés considerando las fases que presenta, los tipos de estrés que existen y las características fisiológicas de la respuesta al estrés, es decir, la forma como el organismo reacciona ante el estr´es, involucrando principalmente al sistema nervioso central y sus neurotransmisores. El capítulo tres trata sobre los circuitos digitales utilizados para el desarrollo del sistema de medición. Se habla principalmente sobre la teoría de operación del acelerómetro utilizado como sensor de respiración y del microcontrolador utilizado para la interfase entre los sensores y la PC. En el capítulo cuatro se habla sobre la variabilidad de la frecuencia cardiaca, la relación que mantiene con el sistema nervioso autónomo y la inervación autonómica del corazón. Se menciona el procedimiento de análisis a partir de la captura del electrocardiograma para determinar los intervalos RR normales hasta llegar a la obtención del nivel de estr´es mediante el espectro de potencia de la vaiabilidad de la frecuencia cardiaca. En el capítulo cinco se describe la forma como se diseñó el sistema, la interfase entre la PC, así como cada uno de los sensores (respiración, conductancia de la piel y pulso cardiaco) utilizados para la medición fisiológica del estrés. En este capítulo es donde se muestra el diagrama general del sistema digital de medición del estrés. En el capítulo seis se hace una descripción del software desarrollado para realizar

las diferentes pruebas tanto fisiológicas como psicológicas que se aplican al paciente para delterminuar su nivel de estés. Finalmente en el capítulo siete se muestran las aportaciones, las conclusiones y el posible trabajo futuro.

# Capítulo 2 El estrés y sus fases

#### 2.1. Antecedentes

El término estrés deriva del latín "stringere", que significa originalmente oprimir, apretar o atar. En el siglo XVII la palabra estrés se utilizó frecuentemente para expresar el sufrimiento, la privación, las pruebas, calamidades y adversidades que tenían que padecer las personas. Más tarde, en el siglo XVIII, el concepto estrés dejó de referirse a las consecuencias emocionales y comenz´o a denotar el factor desencadenante de tales reacciones en el individuo. La palabra estrés se relaciona con el vocablo inglés strain, que alude a la tensión excesiva, conducente a comprimir y constreñir y que, en el caso de las ciencias biológicas, se usa para describir las características fisiológicas de la respuesta corporal al estrés [1]. En 1920 el fisiólogo Walter B. Cannon introdujo, y usó por primera vez, el término estrés en la medicina para hacer referencia a las condiciones internas y externas bajo las cuales el organismo responde con activación del sistema nervioso simpático para restaurar el equilibrio del medio interno  $[2],[3]$ . Años más tarde, Hans Selye definió al estrés como el estado del organismo manifestado por un síndrome inespecífico que consiste en una serie de cambios dentro del sistema biológico que buscan hacer frente a la emergencia [4]. Actualmente el término estrés se utiliza para aludir a cualquier condición que perturba seriamente la homeostasis<sup>1</sup> fisiológica y psicológica [3], [15], [16] y que el organismo percibe como aversiva. Los estresores se definen como cualquier estímulo, externo o interno (físico, químico, acústico, somático o sociocultural), que de manera directa o indirecta propicie desestabilizaci´on en el equilibrio din´amico del cuerpo (homeostasis o alostasis) [18], [19]. Los estresores pueden estar presentes de manera aguda o crónica y también pueden ser resultado de la anticipación mental acerca de lo que puede ocurrir. Los estresores psicológicos son los más potentes para desencadenar respuestas fisiológi-

<sup>&</sup>lt;sup>1</sup>Equilibrio dinámico del organismo

cas, emocionales y conductuales. Debido al proceso de evaluación al que es sometido todo estímulo estresor, los efectos que ejerce sobre el organismo dependen, además del estresor en sí, de factores psicológicos que modulan la respuesta de estrés; dichos factores incluyen el control y la predictibilidad que el organismo tiene sobre el estresor y la existencia de otras actividades que sirve, para evitar la frustración producto del estímulo estresor y para reducir los efectos del estrés; todo eso, en conjunto constituye la experiencia individual al estrés. La falta de control sobre el estresor contribuye a la aparición de enfermedades derivadas del estrés, al deterioro en la capacidad de memoria y aprendizaje, a la exacerbación de las disfunciones cognoscitivas asociadas con la edad y al incremento en la susceptibilidad de las neuronas hipocámpicas a atrofia o necrosis en respuesta a cambios metabólicos [20].

Por otro lado, "la respuesta al estrés" puede definirse como el conjunto de reacciones fisiológicas y conductuales dirigidas a restablecer la homeostasis del organismo, [3], [18], [17] cuya ocurrencia está determinada por la percepción que el organismo tiene del estresor [15]. Por tanto, se puede decir que el estrés agudo "es vida", ya que se trata de un mecanismo adaptativo cuya meta es neutralizar los factores que alteran el estado de homeostasis; pero si el estrés se mantiene por periodos prolongados puede también ser "muerte", debido a que el estrés crónico conlleva a múltiples estados patológicos, físicos [18], [8] y/o psicológicos [9].

#### 2.2. Fases del estrés

El síndrome general de adaptación (respuesta al estrés) descrito por Hans Selye consistía en tres etapas:

Fase de alarma: etapa en que el organismo se percata del agente nocivo (estresor), activa su sistema nervioso simpático, la corteza y médula de las glándulas suprarrenales (que secretan glucocorticoides y adrenalina, respectivamente) para movilizar los recursos energéticos necesarios que harán frente a la situación.

Fase de resistencia o adaptación: en la segunda etapa el organismo hace frente al estresor; para ello utiliza los recursos energéticos disponibles y, al mismo tiempo, los sistemas y órganos innecesarios para sobrevivir a la emergencia disminuyen sus funciones, por ejemplo, los sistemas digestivo y reproductivo, mientras que otros, como el inmune incrementan su actividad.

Fase de desgaste: es la última etapa del síndrome; se caracteriza por imposibilidad del organismo para hacer frente al agente estresor debido al enorme requerimiento y desgaste energético. Por lo tanto, si el estresor continúa activo, el organismo desarrolla múltiples patologías e incluso puede llegar a la muerte [21].

#### 2.3. Tipos de estrés

Básicamente existen dos tipos de estrés: el estrés agudo (eustrés) y el estrés crónico (distrés). Si el estímulo (interno o externo) dura poco, se le denomina estrés agudo, ésta es la forma de estrés más común, su duración está limitada en el tiempo y es compuesto de un mínimo, de un máximo y de regreso a un mínimo. Los periodos breves de estrés transtornan el funcionamiento del organismo; sin embargo los síntomas desaparecen cuando el episodio termina. El estrés agudo puede ser considerado positivo, como una reacción constructiva, adaptativa. Una condición en la cual el organismo completo, responde con prontitud, eficacia y espontaneidad a situaciones de emergencia, que generan preocupación y alarma. En una situación de estrés agudo, todos los sistemas fisiológicos, biológicos y psicológicos se activan para enfrentar la situación emergente, pero la activación global de los diferentes planos psico-biológicos, se termina una vez enfrentado el problema vinculado al evento. Su función es la de preservar la vida, de responder con todas las energías contra cualquier agresión y normalmente es considerado como benéfico.

Los mecanismos que intervienen para pasar a un estado de estrés crónico, son muy complejos e intervienen factores de tipo congnitivo y emocional, que corresponden a la estructura biológica y la personalidad del sujeto, así como al contexto dado por la realidad externa. Si el estímulo perdura en el tiempo con más o menos intensidad, se denomina estrés crónico, dicho estrés es causado por situaciones diarias continuas y repetitivas en donde la persona no es capaz de reaccionar en alguna forma, es decir, cuando el organismo se encuentra bajo presión continua o en situación de emergencia constante y se agotan los recursos fisiológicos y psicológicos de defensa del individuo [22]. En situaciones de estrés crónico, la reacción del estrés no logra desactivarse, para permitir al sujeto regresar a sus condiciones de funcionamiento normal. Se produce una activaci´on cr´onica en los sistemas antes mencionados, lo cual es causa no solo de ansiedad, sino que conlleva a múltiples estados patológicos  $[18]$ ,  $[8]$ ,  $[9]$ .

#### 2.4. Variables relacionadas con el estrés

Las investigaciones realizadas en [8], [9], [26] y [19], sobre los sistemas que sufren alteraciones provocadas por el estrés revelan que los parámetros más significativos que reflejan las afecciones son:

- $\blacksquare$  Para el estrés fisiológico
	- 1. La respiración
	- 2. La conductancia de la piel
	- 3. La variabilidad de la frecuencia cardiaca(VFC)
- $\blacksquare$  Para el estrés psicológico
	- 1. La escala MEP
	- 2. La postura corporal

Para obtener un valor numérico concreto que represente el nivel de estrés, se tienen como referencia los valores máximos y mínimos (cuadro 2.1) de cada parámetro con la finalidad de normalizar y obtener un solo valor numérico representativo para el nivel de estrés presente en el sujeto.

La medición fisiológica (GSR, Respiración y VFC<sup>2</sup>), requiere de siete minutos para su conclusión, durante los cuales se capturan los datos. El primer minuto se deben tomar para que el paciente se tranquilice (tiempo base), ya que este tipo de análisis requiere que el paciente se encuentre los más relajado posible; el siguiente minuto se requiere para amplificar por software la señal detectada (generalmente de respiración) en caso de ser necesario según la perspectiva del especialista; los últimos cinco minutos restantes son el tiempo efectivo de medición a partir del cual se realiza el análisis de los datos. Las otras dos pruebas (MEP y Postura) se realizan en el momento de su aplicación.

Medición de la conductancia de la piel: En el caso del GSR se toma el valor medio de todos los valores obtenidos durante los últimos cinco minutos de la medición.

Medición de la respiración: Para realizar la medición de respiración se toma en cuenta la frecuencia respiratoria del sujeto. En esta medición el elemento principal del sensor es un acelerómetro de la serie ADXL202E de Analog Device utilizado como sensor de inclinación en su región lineal (+45 a  $-45$  grados) alimentado con 5 volts. La señal digital obtenida es filtrada utilizando un pasabajo para obtener la señal analógica

<sup>2</sup>Variabilidad de la frecuencia cardiaca

| Parámetro   | Valor mínimo | <i>Valor máximo</i> |
|-------------|--------------|---------------------|
| MEP         | 49           | 196                 |
| GSR.        | 0.4          |                     |
| Respiración |              | 10                  |
| Postura     |              |                     |
| VFC(BF/AF)  |              |                     |

Cuadro 2.1: Valores mínimos y máximos de los parámetros que son afectados por el estrés

correspondiente, la cual se observa a partir de 2.5 volts.

En esta medición se calculan los periodos de cada onda de respiración abdominal para obtener luego el periodo promedio. Una vez calculada la frecuencia de respiración, se utiliza la escala de Buteyko [23] y se normaliza. Los valores normalizados obtenidos van de 0 a 10. Finalmente el resultado que indica el nivel de estrés para la respiración es igual al valor obtenido por frecuencia respiratoria.

Medición de la Variabilidad de la frecuencia cardiaca: Para la medición de la VFC se procede de la siguiente manera:

- 1. Se detectan la ondas RR normales del ECG
- 2. Se obtiene la distancia en milisegundos entre ondas RR normales
- 3. Se remuestrea la señal de distancias interpolada a 4 Hz
- 4. Se realiza un enventanado de datos mediante la función de Hamming
- 5. Se aplica el m´etodo de Welch para obtener el periodograma y el espectro de frecuencias

De ese espectro se obtiene lo siguiente:

- La potencia total
- La potencia de las bajas y altas frecuencias (BF y AF)
- El índice  $BF/AF$

Además se obtiene la frecuencia cardiaca promedio (FC) y la desviación estándar que sirve a los especialistas como información de referencia en el diagnóstico. En este caso se toma al índice  $BF/AF$  como el indicador de estrés para la VFC.

Medida del estrés psicológico: La medida del estrés psicológico se obtiene utilizando la escala MEP<sup>3</sup> de autopercepción del estrés. Esta escala consiste en un total de 49 preguntas indirectas de opción múltiple que el paciente debe contestar.

Postura corporal: La evaluación del parámetro en caso de la postura está dado en base a la recolección de indicadores relativos al movimiento, la postura y la voz. El especialista observa al sujeto durante la prueba y emite su opinión al respecto tomando en cuenta los siguientes aspectos:

- $\blacksquare$  Postura (puntuación)
	- 1. Móvil
	- 2. Poco móvil
	- 3. Rígido  $(a)$
- $\blacksquare$  Movimiento (puntuación)
	- 1. Suave
	- 2. Moderado
	- 3. Rígido  $(a)$
- Voz
	- 1. Diafragmática
	- 2. De garganta
	- 3. De cabeza

La puntuación total para la variable postura se obtiene sumando los tres parámetros parciales.

El valor total de estrés se obtiene como el promedio de los valores calculados para cada una de las variables relacionadas con el estrés que se han analizado (MEP, Postura, GSR, Respiración y VFC). El orden en que se realizan las pruebas es irrelevante, se puede realizar primero la medición fisiológica y después la escala MEP. O tal vez primero se realice la prueba de comportamiento corporal y después la escala MEP o viceversa. Con los par´ametros anteriores expuestos es posible integrar una escala estrés-bienestar multidimensional directa ya que es posible valorar el estado físico actual de un sujeto obteniendo dicho valor de la unión de los dos tipos de estrés: el psicológico y el fisiológico; además en cada tipo de estrés se involucran más de

<sup>&</sup>lt;sup>3</sup>Medida del Estrés Psicológico

una variable para la medición. Como se puede observar, esta escala es muy completa porque toma en cuenta los aspectos psicológico y fisiológico de la persona para evaluar el nivel de estrés.

## Capítulo 3

### Circuitos digitales

#### 3.1. Acelerómetros

#### 3.1.1. Descripción general

El ADXL202E es un acelerómetro completo de doble eje y baja potencia con salida digital, todo en un solo chip. Es una versión mejorada del ADXL202AQC/JQC. El ADXL202E puede medir aceleraciones en el rango ±2g. El ADXL202E puede medir la aceleración dinámica (p.e. vibración) y la aceleración estática (p.e. gravedad). Las salidas pueden ser voltaje analógico o señales digitales donde el ciclo de trabajo (cociente del ancho de pulso y periodo) es proporcional a la aceleración. Las salidas moduladas en pulso se pueden medir directamente mediante el contador de un microprocesador. El periodo del ciclo de trabajo es ajustable a partir de 0.5 hasta 10 ms por medio de un solo resistor  $(R_{SET})$ . El ancho de banda del acelerómetro se fija mediante los condensadores  $C_X$  y  $C_Y$  en los pines  $X_{FILT}$  y  $Y_{FILT}$ . Se puede disponer de una salida analógica filtrando la salida del ciclo de trabajo mediante un filtro pasa bajo. La figura 3.1 muestra la configuración de los pines del ADXL202E visto desde abajo [24]. El cuadro 3.1 muestra la descripción funcional de cada uno de los pines. En la figura 3.2 se muestra el diagrama de bloques interno de este dispositivo.

#### 3.1.2. Teoría de operación

El ADXL202E es un sistema completo de doble eje que se utiliza para medir aceleración en un solo circuito integrado. Para cada eje, un circuito de salida convierte la señal analógica en una señal digital modulada en ciclo de trabajo (MCT) que puede ser decodificada con el contador/temporizador de un microprocesador. El acelerómetro puede medir fuerzas estáticas de aceleración tales como gravedad, permitiendo que sea utilizado como sensor de inclinación (respiración).

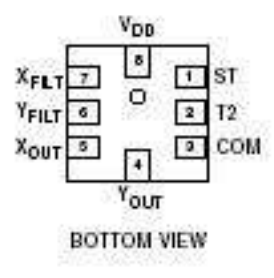

Figura 3.1: Configuración de pines del ADXL202E

| Pin          |            |                                             |
|--------------|------------|---------------------------------------------|
| No.          | mnemónico  | Descripción                                 |
| $\mathbf{1}$ | <b>ST</b>  | Self-Test                                   |
| 2            | T2         | Conexión de $R_{SET}$                       |
| 3            | COM        | Tierra                                      |
| 4            | $Y_{OUT}$  | Salida (Y) Duty Cicle                       |
| 5            | $X_{OUT}$  | Salida (X) Duty Cicle                       |
| 6            | $Y_{FILT}$ | Pin para el filtro en Y                     |
|              | $X_{FILT}$ | $\mathop{\mathrm{Pin}}$ para el filtro en X |
|              | $V_{DD}$   | 3.0 V a 5.25 V                              |

Cuadro 3.1: Descripción funcional de los pines del ADXL202E

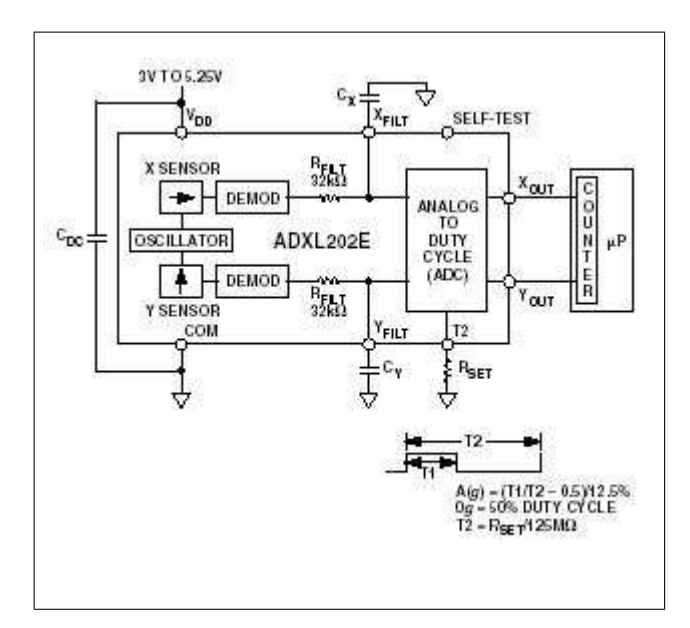

Figura 3.2: Diagrama de bloques del ADXL202E

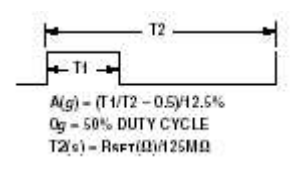

Figura 3.3: Salida típica en ciclo de trabajo

La salida del demodulador controla un Modulador de ciclo de trabajo(MCT). En el chip del ADXL202E se dispone de un pin en cada canal (X,Y) para permitir que el usuario fije el ancho de banda de la señal del dispositivo agregando solamente un condensador como filtro. Este filtro mejorará la resolución de la medición y ayudará a prevenir disturbios [24]. Después de ser filtrada con el pasa bajo, la señal analógica es convertida a una señal modulada en ciclo de trabajo por la etapa del MCT. Para fijar el periodo completo de la señal digital  $(T_2)$ , se necesita solamente un resistor, dicho periodo se puede fijar entre  $0.5$  y  $10$  ms (véase la figura 3.3).

Una aceleración de 0g produce un ciclo de trabajo nominal del 50 % o un voltaje de 2.5 V. La aceleración puede ser determinada midiendo las longitudes de los periodos  $T_1$  y  $T_2$  mediante el contador/temporizador de un microcontrolador o midiendo el voltaje de salida analógico. El voltaje de alimentación requerido para que el ADXL202E funcione adecuadamente debe estar en el rango de 3.0 V a 5.25 V [24].

#### 3.1.3. Procedimiento de diseño para el ADXL202E

El procedimiento de diseño para usar el ADXL202E con salida en ciclo de trabajo involucra seleccionar el periodo para el ciclo de trabajo y los capacitores de filtrado. La señal analógica se obtiene colocando un filtro pasa bajo a la salida del MCT.

|          | Ancho de banda   Valor de Capacitancia |  |
|----------|----------------------------------------|--|
| $10$ Hz  | $0.47 \mu F$                           |  |
| $50$ Hz  | $0.10 \mu F$                           |  |
| $100$ Hz | $0.05 \mu F$                           |  |
| $200$ Hz | $0.027 \mu F$                          |  |
| $500$ Hz | $0.01 \mu F$                           |  |
| $5$ kHz  | $0.001 \mu F$                          |  |

Cuadro 3.2: Selección de Capacitores  $\mathrm{C}_X$ y $\mathrm{C}_Y$ 

#### Capacitor de desacople  $C_{dc}$

Se recomienda usar un capacitor de 0.1  $\mu$ F conectado desde VDD hasta GND para desacoplar la fuente de alimentación.

#### Decodificación del ciclo de trabajo

La salida analógica del ADXL202E es obtenida colocando un filtro pasa bajo al modulador de ciclo de trabajo. La aceleración es proporcional a la relación  $T_1/T_2$ . La salida nominal del ADXL202E es:

 $0q = 50\%$  Ciclo de trabajo

El factor de escala es 12.5 % del cambio del ciclo de trabajo por g Estos valores nominales son afectados por la tolerancia inicial del dispositivo incluyendo el error de offset a  $0g$  y errores de sensibilidad $[24]$ .

#### Configuración del ancho de banda usando  $C_X$  y  $C_Y$ .

El ADXL202E proporciona los pines  $X_{FILT}$  y  $Y_{FILT}$  para limitar el ancho de banda. En estos pines se pueden agregar capacitores para implementar un filtro pasa bajo a fin de reducir el ruido. La ecuación para  $3dB$  se muestra en  $(3.1)$ .

$$
F_{-3dB} = \frac{1}{2\pi (32k\Omega)C(x,y)}
$$
(3.1)

La tolerancia del resistor interno,  $(R<sub>FILT</sub>)$ , puede variar típicamente cuando mucho  $\pm 15\%$  del valor nominal que es 32 kΩ. La capacitancia mínima requerida para  $C_{(X,Y)}$  es de 1 nF. En el cuadro 3.2 se muestran algunos valores típicos.

| $\mathbf{T2}$   | $\mathrm{R}_{SET}$        |  |
|-----------------|---------------------------|--|
| $1 \text{ ms}$  | $125~\text{k}\Omega$      |  |
| $2 \text{ ms}$  | $250 \text{ k}\Omega$     |  |
| $5 \text{ ms}$  | $625 \; \mathrm{k}\Omega$ |  |
| $10 \text{ ms}$ | $1.25 \text{ M}\Omega$    |  |

Cuadro 3.3: Valor de resistencia para configurar  $T_2$ 

#### Configuración del periodo MCT con  $R_{SET}$

El periodo de la salida del MCT, se configura para ambos canales mediante un simple resistor conectado desde el pin $R_{SET}$ hacia tierra. La ecuación para el periodo se muestra en (3.2).

$$
T_2 = \frac{R_{SET}(\Omega)}{125M\Omega} \tag{3.2}
$$

Poniendo  $R_{SET}$  a 125 k $\Omega$ , se fijará un ciclo de trabajo a una velocidad de aproximadamente 1 kHz, un periodo de 1 ms. El dispositivo ha sido diseñado para operar periodos entre 0.5 y 10 ms. El cuadro 3.3 muesta algunos ejemplos para ajustar  $R_{SET}$ .

#### 3.1.4. Interfase para microcomputadoras

El ADXL202E ha sido específicamente diseñado para trabajar con microcontroladores de bajo costo que contengan un contador digital o canales de entrada para conversión analógico/digital. Para el diseño se debe tomar en cuenta términos tales como:

Resolución: los cambios pequeños de señal que necesitan ser detectados.

Ancho de banda: la frecuencia que se necesita detectar.

Tiempo de adquisición: el tiempo durante el cual estará disponible la señal en cada canal.

Estos requerimientos ayudarán a determinar el ancho de banda del acelerómetro, la velocidad del reloj del microcontrolador para la conversión analógica/digital y la longitud del periodo  $T_2$ . Cuando seleccionamos un microcontrolador, es casi seguro que tenga un puerto disponible, un contador o un canal de conversión  $A/D$ . La señal digital, procedente de los canales X o Y del acelerómetro, puede conectarse a un filtro pasa bajo para obtener la señal analógica respectiva y conectarla directamente a un canal de conversión  $A/D$  del microcontrolador.

|                                         | ö<br><b>BOTT OM VIEW</b> | $+90^{\circ}$<br>бŒ                                | $-0$<br>1 <sub>q</sub> |                                                       |
|-----------------------------------------|--------------------------|----------------------------------------------------|------------------------|-------------------------------------------------------|
| X Axis<br>Orientation<br>to Horizon (?) | X Output (g)             | X Output<br>$\Delta$ por<br>Degree of<br>Tilt (mg) | Y Output (g)           | Y Output (g)<br>$\Delta$ por<br>Degree of<br>Tilt(mq) |
| $-90$                                   | $-1.000$                 | $-0.2$                                             | 0.000                  | 175                                                   |
| $-75$                                   | $-0.966$                 | 4.4                                                | 0.259                  | 16.9                                                  |
| $-60$                                   | $-0.866$                 | 8.6                                                | 0.500                  | 15.2                                                  |
| $-45$                                   | $-0.707$                 | 12.2                                               | 0.707                  | 12A                                                   |
| $-30$                                   | $-0.500$                 | 15.0                                               | 0.966                  | 8.9                                                   |
| $-15$                                   | $-0.259$                 | 16.8                                               | 0.966                  | 4.7                                                   |
| O                                       | 0000                     | 17.5                                               | 1.000                  | 02                                                    |
| 15                                      | 0.259                    | 16.9                                               | 0,966                  | $-4A$                                                 |
| 30                                      | 0.500                    | 15.2                                               | 0.956                  | $-8.6$                                                |
| 45                                      | 0.707                    | 12.4                                               | 0.707                  | $-122$                                                |
| 60                                      | 0,866                    | 8.9                                                | 0.500                  | $-15.0$                                               |
| 75                                      | 0.966                    | 4.7                                                | 0259                   | $-16.8$                                               |
| 90                                      | 1.000                    | 0.2                                                | 0.000                  | $-175$                                                |

Figura 3.4: Respuesta de los ejes  $X \vee Y$  a cambios de inclinación

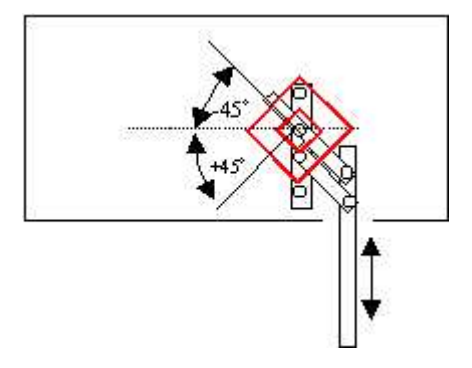

Figura 3.5: Diagrama del sensor de respiración

#### 3.1.5. Usando el ADXL202E como sensor de inclinación

Una de las aplicaciones más populares del ADXL202E es la medición de inclinación. Un acelerómetro utiliza la fuerza de gravedad como un vector de entrada para determinar la orientación de un objeto en el espacio. Un acelerómetro es más sensible a la inclinación cuando el eje sensor está en posición perpendicular a la fuerza de gravedad. Cuando el acelerómetro se orienta en el eje de la gravedad el cambio en la aceleración de salida por el grado de inclinación es insignificante. Cuando el acelerómetro es perpendicular a la gravedad, su salida cambiará casi  $17.5$  mq por grado de inclinación, pero en 45 grados el cambio es solo de 12.2 mg por grado y la resolución decrese. La figura 3.4 ilustra los cambios en los ejes  $X \, y \, Y$  cuando el dispositivo se inclina  $\pm 90$  grados en relación a la gravedad [24].

En la figura 3.4 se puede ver claramente que la región más lineal del dispositivo al usarse como sensor de inclinación está entre  $-45$  y  $+45$  grados. En este proyecto,

se utiliza dicha región lineal para construir un sensor de respiración aprovechando las características de linealidad de este dispositivo. La figura 3.5 muestra el diagrama de construcción del sensor de respiración. El sensor va colocado sobre el abdomen del sujeto; dicho sensor se ha diseñado para transformar un desplazamiento angular desde -45 hasta +45 grados en un desplazamiento lineal desde 0 hasta 3 cm, que corresponde con la amplitud del abdomen de la persona al momento de respirar.

#### 3.2. Microcontroladores

Para el dasarrollo del presente proyecto se utilizó un microcontrolador de la familia de los PIC, específicamente el PIC16C745. Se he decidido utilizar este microcontolador por las ventajas que ofrece y porque se ajusta a los requerimientos del proyecto. A continuación se mencionan las principales características de este microcontrolador.

- $\bullet\,$  El PIC16C745 es de tecnología CMOS
- Es de bajo costo y alto desempeño de 8 bits
- Tiene arquitectura RISC con buses separados de instrucciones y datos
- Permite un tama˜no de palabra de 14 bits para instrucciones y un tama˜no de palabra de 8 bits para los datos
- Todas las instrucciones se ejecutan en un solo ciclo, excepto las instrucciones de salto, que requieren dos ciclos
- Contiene tres relojes contadores y dos módulos Capture Compare
- Contiene un Bus Serie Universal (USB 1.1) de baja velocidad para periféricos
- Contiene un Transmisor Receptor Síncrono Asíncrono Universal (USART) conocido también como Interface de Comunicación Serial
- $\blacksquare$ Incluye 5 canales A/D de alta velocidad de 8 bits, ideal para las aplicaciones que requieren una interfase analógica de bajo costo[25].

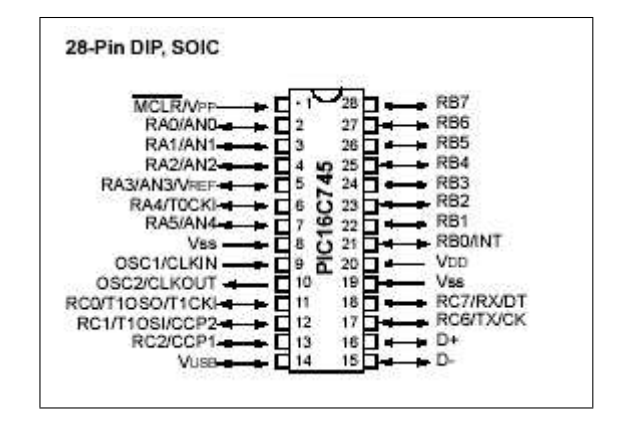

Figura 3.6: Diagrama de pines del PIC16C745

#### 3.2.1. Programación del Microcontrolador PIC16C745

Para programar este microcontrolador, es necesario contar con una herramienta de programación llamada MPLAB de Microchip, ésta herramienta es un software que sirve como editor y compilador de programas escritos utilizando el conjunto de instrucciones del microcontrolador PIC que se desee. Un programa fuente se escribe en el editor de MPLAB utilizando mnemónicos para cada instrucción del microcontrolador. Una vez compilado el programa, debe ser cargado en la memoria del microcontrolador. La carga del programa debe realizarse mediante un dispositivo llamado "Programador de Pic". Este programador (fabricado por Microchip) es un dispositivo electrónico que se conecta a la PC mediante el puerto serie y sirve para transferir o cargar el programa (en microcodigo) desde la PC hacia la memoria de programa del microcontrolador.

Una vez cargado el microcontrolador, ya puede conectarse a la interfase diseñada a fin de que realice la tarea para la cual fue programado. Cabe señalar que este tipo de microcontrolador puede ser borrado mediante la aplicación de rayos UV, para esto es necesario contar con el dispositivo adecuado. Si un microcontrolador PIC16C745 ha sido borrado utilizando UV, puede ser programado nuevamente sin ningún problema.

### Capítulo 4

## Variabilidad de la frecuencia cardiaca

#### 4.1. Sistema nervioso autónomo

El sistema nervioso autónomo (SNA) es la parte del sistema nervioso que controla gran diversidad de funciones viscerales del organismo y su función es la de mantener la compleja homeostasia del organismo en respuesta tanto a las alteraciones del medio interno como a los estímulos exteriores. Como se muestra en la figura 4.1, el SNA se divide en dos ramas:

- 1. El sistema nervioso simpático (SNS)
- 2. El sistema nervioso parasimpático (SNP)

#### 4.1.1. Función simpática y función parasimpática

Los efectos más importantes del SNS están relacionados con la circulación y la respiración. La estimulación adrenérgica produce un aumento del gasto cardiaco, así como una broncodilatación. Se inhiben las secreciones gastrointestinales y se estimula el metabolismo en general. El SNS juega un papel fundamental en la preservación del organismo, ya que ocasiona de forma r´apida y muy efectiva una respuesta a est´ımulos exteriores que puedan amenazar la integridad del indivíduo. Las funciones del SNS están controladas por el núcleo posterolateral del hipotálamo. La estimulación de este núcleo, resulta en una descarga masiva del sistema simpático.

La activación del sistema parasimpático está orientada, al contrario de la del simpático, a la conservación de la energía. La estimulación del SNP produce una disminución de la frecuencia cardiaca y de la velocidad de conducción auriculoventricular. Origina constricción del músculo liso con afectación bronquial, miosis,

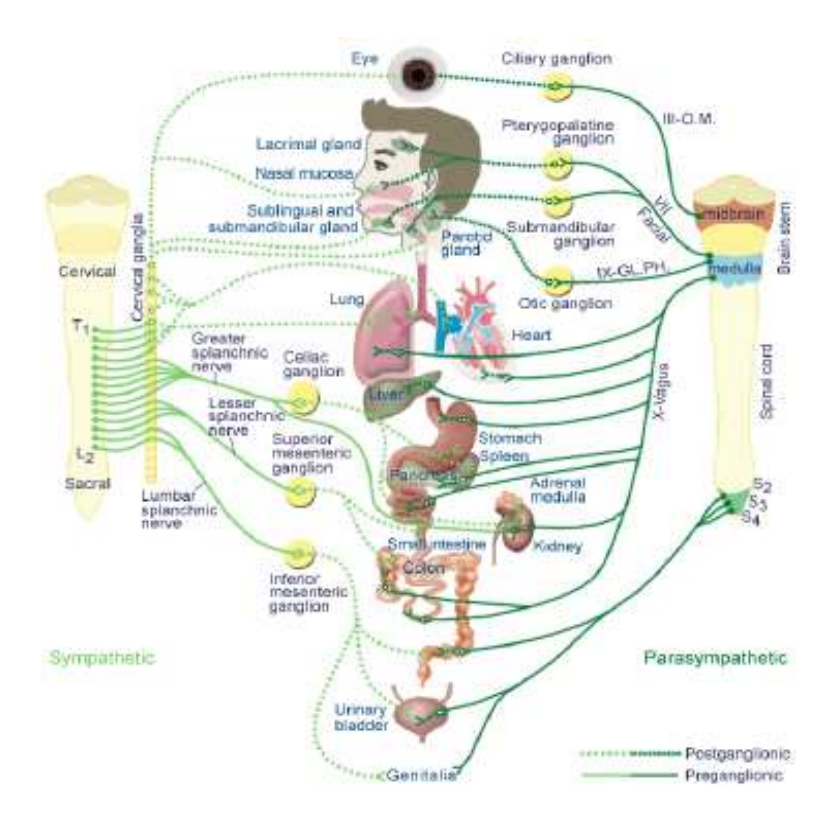

Figura 4.1: Organización del Sistema Nervioso Autónomo periférico

etc. Los signos de descarga parasimpática son: náusea, vómito, movimientos intestinales, enuresis y defecación. También origina un aumento de las secreciones.

Las funciones del SNP están controladas por los núcleos medios y parte del anterior del hipotálamo. La regulación de la temperatura depende del núcleo anterior del hipotálamo; el núcleo supraóptico del hipotálamo esta relacionado con la regulación del metabolismo del agua y está anatómica y funcionalmente unido a la hipófisis posterior. Esta conexión entre la neurohipófisis, el hipotálamo y el centro del SNA afectan al riñon a través de la hormona antidiurética y el control a largo plazo de la tensión arterial, bien como las reacciones físicas a las emociones y al estrés, el sueño y los reflejos sexuales [34].

El nervio vago es el que tiene la distribución más amplia de todo el SNP, siendo responsable por más del 75 % de la actividad del SNP. Inerva el corazón, los pulmones, el estomago, intestino delgado, la mitad proximal del colon, hígado, vesícula biliar, páncreas y porción alta de los ureteres.

El SNA llega virtualmente a todas las partes del organismo, afectando directa o indirectamente a todos los órganos y sistemas. El SNA forma el soporte visceral para el comportamiento som´atico ajustando el organismo anticipadamente para responder al estrés y su actividad ocurre de forma independiente de la voluntad. Tiene un control parcial sobre la tensión arterial, la motilidad y secreciones gastrointestinales, el vaciamiento de la vejiga urinaria, la sudoración, la temperatura corporal, la regulacin del músculo cardiaco, del músculo liso y muchas otras funciones viscerales del organismo. Una de las características más llamativas es la rapidez y la intensidad con la que puede cambiar las funciones viscerales. Por ejemplo, en 3 a 5 segundos, puede duplicar la frecuencia cardiaca, y en 10 a 15 segundos la tensin arterial [34].

#### 4.1.2. Inervación Autonómica del corazón

El corazón está inervado tanto por el SNS como por el SNP. Estos sistemas afectan la función del corazón fundamentalmente en dos aspectos:

- 1. Frecuencia cardiaca (cronotropismo)
- 2. Contractilidad (inotropismo)

Las fibras vagales cardiacas, se aproximan del ganglio estrellado de donde parten las fibras simpáticas, uniéndose a ellas; de esta forma el nervio que inerva el corazón es un nervio mixto, compuesto por fibras eferentes del SNP (fibras del nervio vago) y del SNS.

**SNP:** Las fibras parasimpáticas se distribuyen principalmente en los nodos sinoauricular y auriculoventricular y en menor grado en las aurículas. Tienen muy poca o nula distribución en los ventrículos. Así, el principal efecto de la estimulación vagal es cronotrópico: disminución de la frecuencia cardiaca por disminución de la descarga del nodo SA y disminución de la excitabilidad de las fibras AV con retraso de la conducción. Un estímulo vagal muy intenso puede parar por completo el nodo sinoauricular y bloquear la conducción auriculoventricular. El efecto sobre la contractilidad es mínimo.

**SNS:** Las fibras simpáticas se distribuyen tal como las del simpático en el nodo SA y AV pero tienen una distribución ventricular mucho más importante que el nervio vago. Las fibras simpáticas que inervan el corazón parten de los dos ganglios estrellados (derecho e izquierdo); el derecho inerva principalmente el epicardio anterior y el septo interventricular y la estimulación de este ganglio provoca aumento de la frecuencia cardiaca; el ganglio estrellado izquierdo inerva las caras lateral y posterior de los ventrículos y su estimulación ocasiona un aumento de la tensión arterial media y de la contractilidad del ventrículo izquierdo sin causar un cambio sustancial de la frecuencia cardiaca[35].

El tono simpático normal mantiene la contractilidad cerca de un  $20\%$  por encima

de la que existe en ausencia de estimulación simpática.

Principalmente en este trabajo es de mucho interés el ritmo cardiaco, sin embargo, la variabilidad de la frecuencia cardiaca (VFC) tiene un valor específico más significativo ya que mediante el análisis de la VFC se puede conseguir un indicador de estrés crónico en el individuo, tomando en cuenta que el corazon está inervado tanto por el sistema nervioso simpático (SNS) como por el sistema nervioso parasimpático (SNP).

La electrocardiografía registra los potenciales eléctricos generados por el corazón. La actividad bioeléctrica cardiaca tiene su origen en la actividad bioeléctrica de cada una de las células musculares cardiacas. Esta actividad eléctrica produce la contracción rítmica del corazón. A su vez esta actividad electromecánica se produce según un orden estricto y siempre igual latido tras latido. Las células miocárdicas son excitadas por un estímulo eléctrico propagado por el haz de His y ramificaciones de Purkinje que distribuyen el impulso inicial según una secuencia específica.

Los potenciales eléctricos generados por el corazón atraviesan el cuerpo y aparecen en su superficie. Por lo tanto se determinan diferencias de potencial ubicando electrodos en la superficie del cuerpo y midiendo el voltaje entre ellos, obteniendo de esta forma proyecciones del dipolo eléctrico del corazón. Si dos electrodos son ubicados en diferentes líneas equipotenciales del campo eléctrico del corazón, se medirá una diferencia de potencial distinta de cero. Pares de electrodos diferentes ubicados en distintos sitios generalmente producen diferentes resultados por la dependencia espacial del campo eléctrico del corazón. Para esto es importante mantener cierto estándar de posiciones para la evaluación clínica de la señal ECG [30].

El sensor de ECG mide la forma de onda generada por la actividad eléctrica del músculo cardiaco. Las contracciones y relajaciones cíclicas de los ventrículos involucra la polarizacion y despolarización de las fibras del músculo cardiaco. Esto crea una corriente eléctrica que se mueve a través del cuerpo, y puede ser medida mediante electrodos colocados en la piel en la forma como se muestra en la figura 4.2.

La detección de los complejos QRS (Figura 4.3 y 4.4) es una de las partes medulares del sistema para la medición del estrés crónico; es necesario que los puntos R hayan sido determinados lo más exactamente posible, ya que de lo contrario la traslación podría llegar a afectar el proceso.

Un buen algoritmo de detección debe presentar una buena eficiencia computacional y alta performance. Esto significa que el n´umero de complejos no detectados (falsos negativos FN) junto al número de complejos detectados erróneamente (falsos positivos FP) deberá ser lo menor posible aún en señales que presenten un nivel de

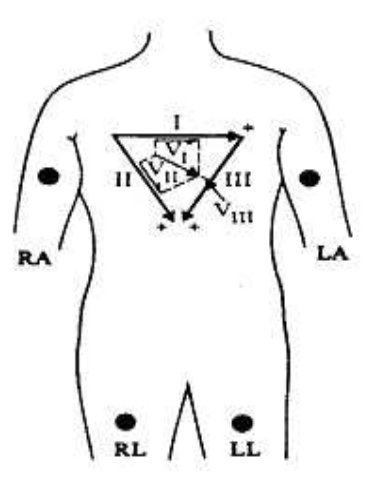

Figura 4.2: Conexión de tres electrodos pectorales de ECG en el sistema estándar ruido muy alto o frente a pérdidas de señal.

#### 4.2. Análisis de la variabilidad de la frecuencia cardiaca

La variabilidad de la frecuencia cardiaca (VFC) es un fenómeno que resulta de la modulación sobre las células marcapaso del corazón por múltiples mecanismos, incluyendo el sistema nervioso autónomo y los barorreceptores [32]. Las series de tiempo de VFC se obtienen a partir del electrocardiograma (ECG), que es el registro de la actividad eléctrica del corazón. El ECG presenta una serie de ondas: P, Q, R, S y T, y la VFC se obtiene identificando el momento donde aparece cada onda R y calculando el tiempo transcurrido entre ondas R consecutivas. El análisis de la VFC permite estudiar de manera no invasiva la actividad del sistema nervioso autónomo [33], por lo que es una técnica muy útil en diversas situaciones clínicas. En este trabajo se utiliza la VFC para calcular el índice de estrés crónico en seres humanos.

El ECG presenta una serie de ondas llamadas P,Q, R, S y T (Figura 4.4) y en base a ellas se obtiene la VFC de la siguiente manera: se identifica el momento donde aparece cada onda R y se calcula el tiempo transcurrido entre ondas R consecutivas. El intervalo RR mide el periodo cardiaco, y su inverso mide la frecuencia cardiaca. "La serie de intervalos RR es lo que conocemos como la VFC".

La VFC es una serie de tiempo que se introduce, almacena y procesa en sistemas de c´omputo. Esta serie es muestreada a intervalos de tiempo irregulares, ya que el lapso de tiempo entre cada onda R detectada fluctúa constantemente. La VFC es

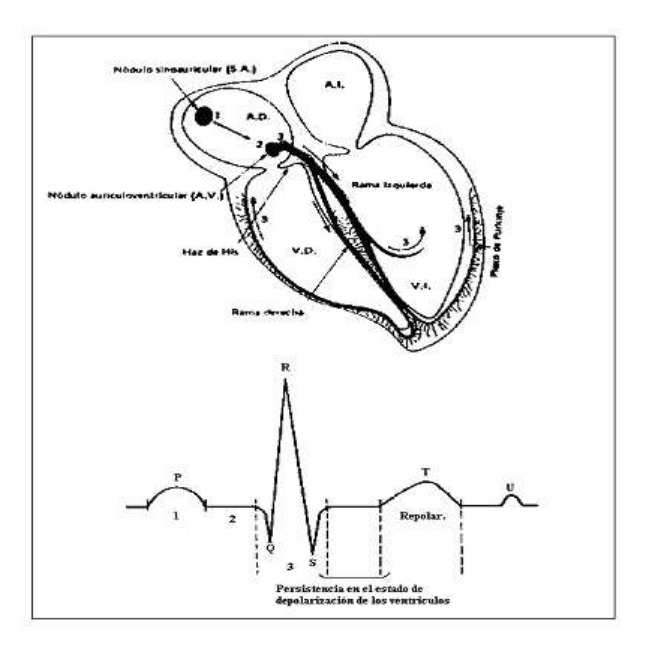

Figura 4.3: Complejo PQRSTU

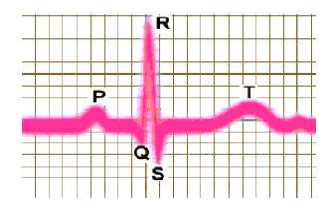

Figura 4.4: Ondas P,Q,R,S y T en la señal de ECG.

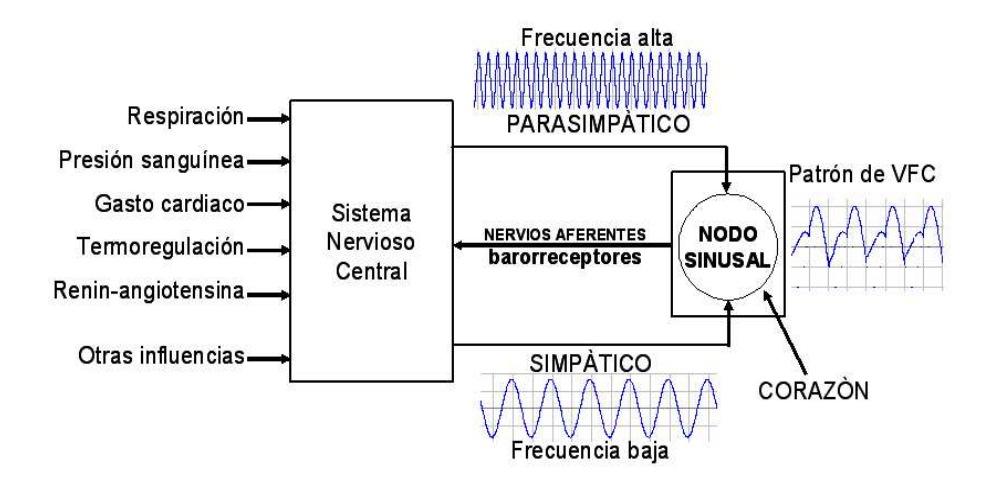

Figura 4.5: Las interacciones entre el SNC y el corazón descritas como un sistema de control retroalimentado

entonces una señal discreta.

La variabilidad de la frecuencia cardiaca (VFC) es el resultado de las interacciones entre el sistema nervioso autónomo y el aparato cardiovascular [36]. Estas interacciones funcionan como un circuito de control retroalimentado. El sistema nervioso central recibe diversos estímulos y utiliza al sistema nervioso autónomo para dar una respuesta. Esta respuesta altera la frecuencia cardiaca y otros parámetros cardiovasculares. Los barorreceptores retroalimentan al sistema nervioso central sobre el efecto en la presión arterial y con ello se inicia una nueva respuesta (Figura 4.5). Puesto que la frecuencia cardiaca es alterada constantemente, el análisis de la VFC permite que se pueda estudiar la actividad del sistema nervioso autónomo de manera no invasiva. Para ello se mide la actividad eléctrica cardiaca con unos electrodos en la superficie del cuerpo (electrocardiograma o ECG). En el ECG se detecta cada onda R y se calcula el tiempo entre ondas R sucesivas o intervalo RR como se muestra en la figura 4.6.

#### 4.2.1. Captura del Electrocardiograma

Se utiliza un equipo desarrollado previamente por biopac system, para detectar el ECG. El sistema de detección incluye 3 electrodos de ECG, un módulo de amplificación y filtrado, y un módulo de adecuación. Este sistema entrega una onda como la mostrada en la figura 4.7.

El sistema captura el ECG y lo almacena en archivos temporales. Posteriormente se aplica un algoritmo de detección de la onda R. La detección de las ondas R es una

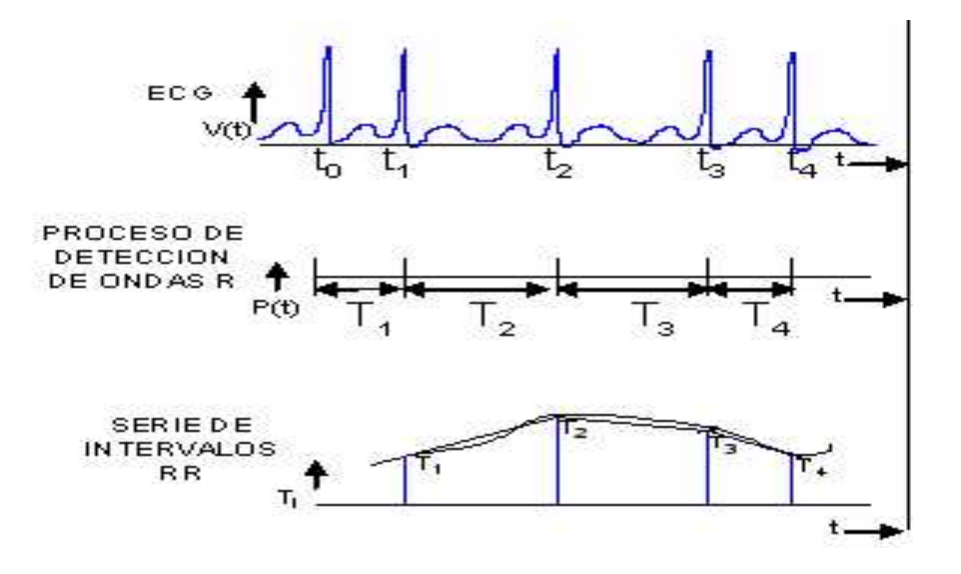

Figura 4.6: La señal de VFC se obtiene detectando las ondas R y calculando los tiempos consecutivos entre ondas R

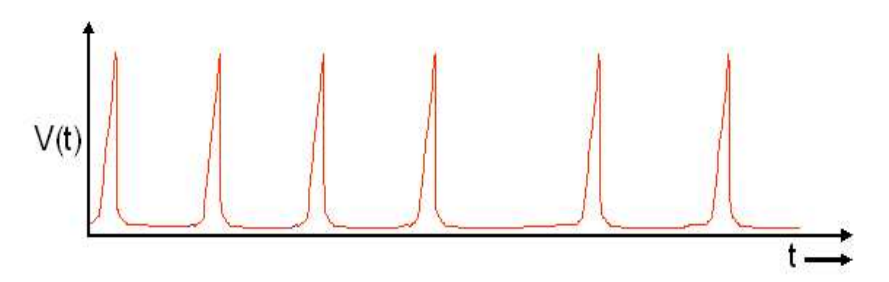

Figura 4.7: Señal de ECG obtenida por electrodos Biopac 100

de las partes medulares del proyecto para el an´alisis de la variabilidad de la frecuencia cardiaca debido a que se necesita que las distancias RR hayan sido determinadas lo m´as exactamente posible.

La señal ECG está compuesta por los complejos QRS, las ondas P y T, interferencia de la red (60 Hz), señal de EMG y "artefactos de movimientos" debido al movimiento de los electrodos. Para poder lograr una detección exitosa se debe separar de la señal el complejo QRS. El módulo desarrollado por biopac system permite separar el complejo QRS mediante técnicas de filtrado por hardware para reducir el ruido junto con las señales interferentes fuera de la banda de frecuencias en la que se encuentra el QRS de tal forma que entrega una señal filtrada como la que se muestra en la figura 4.7.

#### 4.2.2. Detección de intervalos RR

#### Tipos de detectores

Existe una amplia variedad de algoritmos de detección de complejos QRS, que se pueden clasificar de acuerdo a la teoría de su funcionamiento.

- Derivación de la Señal: Los algoritmos que utilizan la derivación de la señal para realizar la detecci´on pueden ser basados en: primera derivada, amplitud y primera derivada, primera y segunda derivada. Estos tipos de algoritmos son muy simples y rápidos, sólo derivan la señal y la comparan con un umbral, estimándolo a partir de derivadas previas, también pueden llegar a usar un segundo umbral de decisión obtenido de la señal original. Son bastante robustos frente a ruidos debidos a contracciones musculares pero son sensibles ante los cambios en la línea base, no teniendo buen desempeño frente a señales que presentan ruido de alta frecuencia [31]. Son usados en sistemas de tiempo real donde es necesario un bajo costo computacional.
- Filtrado Digital: Este tipo de algoritmos presenta dos etapas claramente diferenciadas: una de preprocesamiento de la señal para dar énfasis al complejo QRS y otra etapa de decisión mediante el uso de umbrales. El preprocesamiento se logra con filtrado digital tanto lineal como no lineal de la señal [37]. Estos algoritmos utilizan un filtro pasabanda para filtrar las componentes de frecuencia que están fuera del rango ocupado por el complejo QRS. El ancho de banda del filtro se elige como un compromiso entre la reducción de ruido y la pérdida de detalles de alta frecuencia. Un ancho de banda fijo es una limitante debido a la gran variabilidad que presentan los complejos.
- Ajuste de modelos: Esta técnica consiste en tomar una plantilla del latido y "buscar su ocurrencia" en la señal. Es posible realizar una subclasificación por la forma de búsqueda del complejo en la señal [38].
	- Correlación cruzada: Se basa en la utilización de filtros apareados para maximizar la SNR de una señal conocida contaminada de ruido con una estadística conocida. Básicamente existen dos posibilidades, correlacionar el template con intervalos de se˜nal donde se sospecha que haya un QRS, o la correlación continua del template con la señal
	- Resta de plantilla: Simplemente se realiza una resta continua entre el template y la se˜nal y cuando la diferencia es muy pr´oxima a cero se ha hallado un QRS.
$\blacksquare$  Teoría de Caos: Utilizando la Teoría de Caos se puede implementar un algoritmo de detección haciendo un mapeo topológico de la señal ECG unidimensional en un vector de dos dimensiones que permite observar desde otro punto de vista la información contenida en la señal ECG.

#### Algoritmo para la detección de intervalos RR

El algoritmo desarrollado para la detección de los picos está basado en el algoritmo de Pam y Tompkins  $[37]$   $[38]$  modificado el cual se muestra a continuación:

- 1. Selección del umbral de detección
- 2. Búsqueda del primer punto de la señal filtrada que supere el umbral de detección con pendiente positiva
	- Determinar el tiempo en que ocurre  $(T_1)$
- 3. Búsqueda del primer punto con pendiente negativa que sea menor al umbral de detección
	- Determinar el tiempo en que ocurre  $(T_2)$
	- Determinación del punto R de la señal en base a  $T_1$  y  $T_2$
	- Determinación de la distancia RR en base a  $R_i$  y  $R_{i-1}$
- 4. Verificar si existe otro punto en la señal e ir al paso 2, sino, Terminar
- 5. Terminar

A continuación se describen cada uno de los pasos:

- Selección del umbral de detección: Se determina como el valor digitalizado que corresponde a una altura de 1 voltio en la señal de ECG dado que ésta se encuentra en el intervalo de 0 a 5 voltios (aproximadamente el 25 % de la altura máxima de un pulso R).
- Búsqueda del primer punto de la señal filtrada que supere el umbral de detección con pendiente positiva: Una vez encontrado el segundo punto de la señal, se calcula la pendiente utilizando la ecuación 4.1 y se comienza a buscar cuál es el próximo punto en que la señal filtrada supera el umbral de detección, siempre y cuando la pendiente entre los dos puntos más próximos sea positiva. Cuando se encuentra este punto, se determina el tiempo en el cual ocurre  $(T_1)$  y se salta al paso 3 .

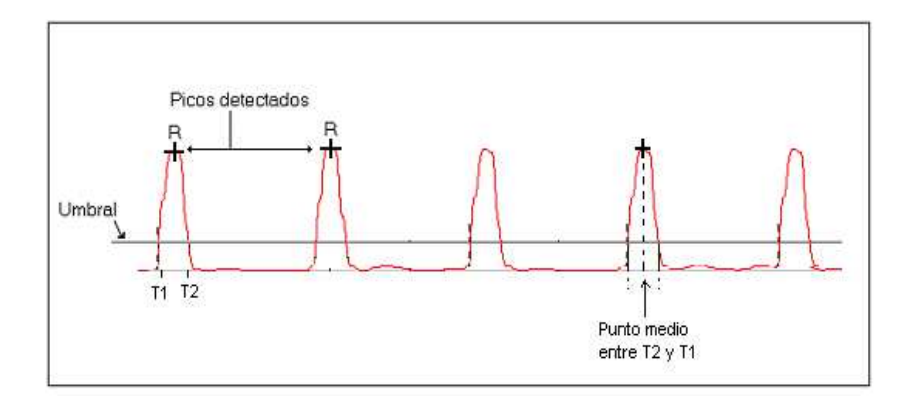

Figura 4.8: Detección de puntos R en la señal de ECG filtrada

- Búsqueda del primer punto con pendiente negativa que sea menor al umbral de detección: Se calcula la pendiente de igual forma, si esta es negativa, se busca el primer punto donde la señal cae por debajo del umbral de detección, es decir, el primer punto donde la señal es inferior a 1 voltio. En este punto también se determina el tiempo en el que ocurre  $(T_2)$ .
- Determinación del punto R: Se calcula como el tiempo medio ente  $T_2$  y  $T_1$ , según se muestra en la ecuación 4.2 y se almacena en memoria.
- Determinación de la distancia RR: Se calcula como la diferencia entre los puntos consecutivos  $R_i$  y  $R_{i-1}$ . Si apenas es el primer punto R que se está detectando en la señal, la distancia se toma como  $R_i - 0$ .
- Verificar si existe otro punto en la señal: Si todavía quedan puntos en la señal de ECG sin analizar, se salta al paso 2

$$
p = \frac{y_i - y_{i-1}}{x_i - x_{i-1}}\tag{4.1}
$$

$$
R = \frac{T_2 - T_1}{2} \tag{4.2}
$$

$$
RR = \begin{cases} R_i - 0, & i = 0 \\ R_i - R_{i-1}, & i > 0 \end{cases}
$$
 (4.3)

La figura 4.8 se muestra una gráfica donde se aprecia la forma en que se detectan las ondas R del electrocardiograma. R se determina como el tiempo medio entre el primer punto donde la señal es superior al umbral de detección con pendiente positiva y el primer punto con pendiente negativa donde la señal es inferior al mismo umbral.

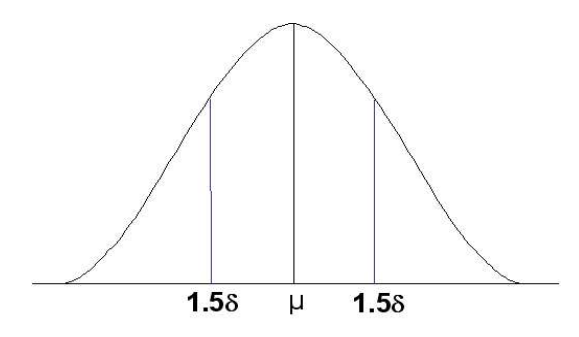

Figura 4.9: Selección de intervalos R mediante media y desvio estándar

#### 4.2.3. Análisis de la VFC

Se ha desarrollado como parte del sistema de medición de estrés, un módulo donde se realiza el análisis de la VFC el cual opera de la siguiente manera:

A partir del conjunto de intervalos RR detectados, el sistema determina la media de los periodos así como la desviación estándar y utiliza estos valores para determinar qu´e intervalos RR pueden ser considerados normales. Un intervalo muy grande queda fuera al igual que un intervalo muy pequeño. Los intervalos aceptados son aquellos que cumplen con la condición de la ecuación 4.4

$$
\mu - 1.5\delta \le RR \le \mu + 1.5\delta \tag{4.4}
$$

La figura 4.9 muestra gráficamente la forma de cómo el sistema determina qué intervalos son aceptados para el análisis de la VFC utilizando la media y la desviación est´andar de los intervalos RR. El sistema selecciona los intervalos RR normales, eliminando los RR detectados en latidos anormales. Luego remuestrea a intervalos regulares de 4Hz la serie de intervalos RR, mediante un algoritmo de interpolación lineal. Posteriormente se enventanan los datos remuestreados mediante la función de convolución de Hamming (ecuación 4.5). Finalmente se obtiene el periodograma de Welch, en el cual se identifica la potencia del SNS y el SNP.

$$
w[k-1] = 0,54 - 0,46\cos\left(2\pi \frac{k}{n-1}\right), \quad k = 0, \dots, n-1 \tag{4.5}
$$

A partir del espectro de potencia, se calculan los ´ındices espectrales. En este espectro de potencia se calcula el área bajo la curva en los diferentes rangos de frecuencia de inter´es. Los rangos de frecuencia de inter´es son: potencia total (de 0.003 a 0.4 Hertz), potencia de frecuencias muy bajas (FMB, de 0.003 a 0.05 Hertz), potencia de frecuencias bajas (FB, de 0.05 a 0.15 Hertz), potencia de altas (FA, de 0.15 a 0.4  $Hertz)$  y la relación FB entre FA (FB/FA). El indicador de FB corresponde a actividad del sistema nervioso simpático con modulación del sistema nervioso parasimpático,

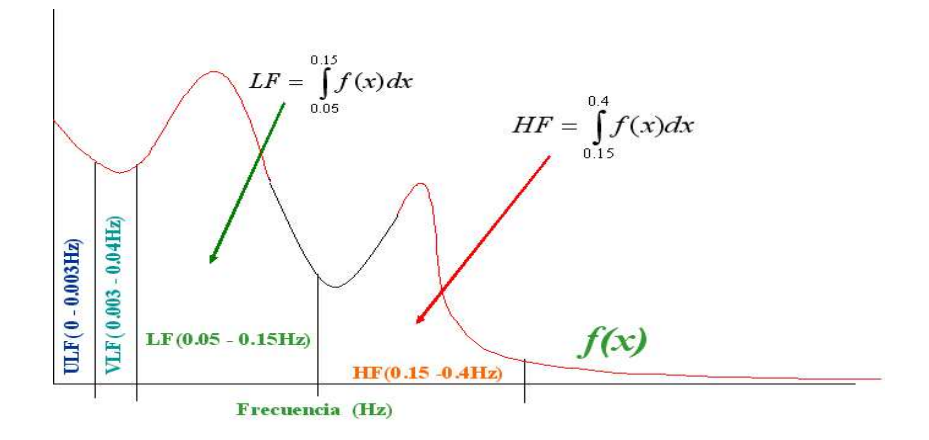

Figura 4.10: Bandas de selección para la VFC en el dominio de la frecuencia

el indicador de FA corresponde a actividad del sistema nervioso parasimpático y el indicador FB/FA corresponde al balance simpático-parasimpático [33].

Se sabe que en la variabilidad del ritmo cardiaco aparecen variaciones casi periódicas a distintas frecuencias y que son debidas a diferentes sistemas fisiológicos. El origen de estas oscilaciones está mediado por los sistemas simpático y parasimpático. Se sabe que las oscilaciones de alta frecuencia sólo se generan debido a la excitación vagal, mientras que las oscilaciones de baja frecuencia están causadas por las dos ramas del sistema nervioso autónomo. Para cuantificar el efecto de cada una de las fuentes se debe realizar, una separación del dominio frecuencial en bandas. No hay un criterio formal sobre cuáles deben ser los límites de cada banda ya que éstos deben ser necesariamente flexibles dependiendo de la aplicación. Generalmente, el límite entre la banda de baja y alta frecuencia se sitúa en 0,15 Hz, pero si se trata de analizar un registro en el cual el sujeto ha estado respirando a una frecuencia próxima a  $0.15$  Hz, dicho límite se deberá bajar a 0,12 Hz (por ejemplo). Para registros de 5 minutos se suele separar el dominio frecuencial en bandas.

La elección, es la siguiente (Fig.  $4.10$ ):

- Banda de ultra baja frecuencia (UBF) para frecuencias inferiores a 0.03 Hz
- Banda de muy baja frecuencia (MBF) para frecuencias entre  $0.03$  y a  $0.05$  Hz
- Banda de baja frecuencia (BF) para frecuencias entre  $0.05$  Hz y  $0.15$  Hz
- Banda de alta frecuencia (AF) para frecuencias entre 0.15 Hz y 0.4 Hz

La actividad en la banda AF es debida a excitación vagal mientras que la asociada a las bandas de MBF y BF es debida a la interacción entre los sistemas simpático y parasimpático.

La separación del espectro en bandas se puede emplear para cuantificar la potencia presente en cada una de ellas o para dar la relación de potencia entre dos bandas. Este hecho explica que el análisis espectral sea tan atractivo. Si un sujeto que respira de forma normal tiene una potencia en la banda AF excesivamente pequeña se puede sospechar un inicio de neuropatía autónoma. De hecho, en las etapas iniciales de neuropatía autónoma el sistema parasimpático es el primero en verse afectado. Si la potencia en la banda BF es elevada, se puede suponer una excesiva preponderancia del sistema simp´atico lo cual es un indicador de riesgo de taquicardias y arritmias que pueden provocar muerte cardiaca súbita.

En este sistema se utiliza un método espectral para el análisis de la VFC debido a la capacidad que tienen ´estos de separar la variabilidad del ritmo cardiaco debida a la excitación vagal de la producida por la excitación simpática. La utilidad de separar las dos fuentes que provocan la variabilidad del ritmo cardiaco es obtener el índice de estrés crónico como la relación  $BF/AF$ .

El índice  $BF/AF$  se utiliza habitualmente como indicador del balance entre los sistemas simpático y parasimpático (índicador de estrés). En medidas controladas para evaluar dicho balance, se ha utilizado el índice sin considerar la forma de respirar de cada sujeto en particular. No obstante, sujetos con un balance semejante pueden presentar índices  $BF/AF$  completamente diferentes si su ritmo respiratorio es completamente distinto. Es por esta razón que se debe prestar atención a la variabilidad del ritmo respiratorio para mejorar la interpretación del análisis espectral de la variabilidad del ritmo cardiaco.

# Capítulo 5 Diseño del Sistema

# 5.1. Introducción

El sistema que se ha diseñado está basado en el trabajo de María Elena Acevedo, el cual es un sistema digital para la medición del estrés en un ser humano donde se toman como variables fisiológicas la tensión muscular, la composición química del sudor y la respiración abdominal y torácica (las tres son medidas periféricas). En esta nueva versión, se elimina la tensión de la piel y se sustituye con la relación simpática-parasimpática (que es una medida central), estimada mediante la curva de potencia derivada de la variabilidad de la frecuencia cardiaca usando el algoritmo de Welch. La relación torácica-abdominal se eliminó dejando nada más la abdominal por el hecho que la respiración es una función controlable por el paciente. La medición abdominal sirve nadamás para graficar la forma de respiración y la frecuencia. De la misma forma, también cambió la forma de medir la respiración eliminando el sistema infrarrojo y el elemento reflejante que resultó muy inestable, sustituyéndolo con un sistema de aceleración (acelerómetro ADXL202E).

El diseño del nuevo sistema puede verse a bloques en la figura 5.1. En dicha figura se muestra a la izquierda, los sensores que se utilizarán para medir las variables fisiológicas: respiración abdominal, conductancia de la piel y varianza cardiaca. Cada uno de los sensores son parte de un módulo que incluye la circuitería necesaria para convertir la señal analógica en una señal de voltaje analógico. Cada señal analógica es conectada a un canal de conversión analógico/digital del módulo de conversión A/D del microcontrolador PIC16C745 para obtener el respectivo valor digitalizado. La interfaz entre los sensores y la PC es precisamente el microcontrolador, éste toma señales analógicas de voltaje y las convierte en una representación digital que luego es enviada a la PC. La comunicación entre el microcontrolador y la PC se realiza mediante el protocolo USB para periféricos de baja velocidad. El objetivo de esta

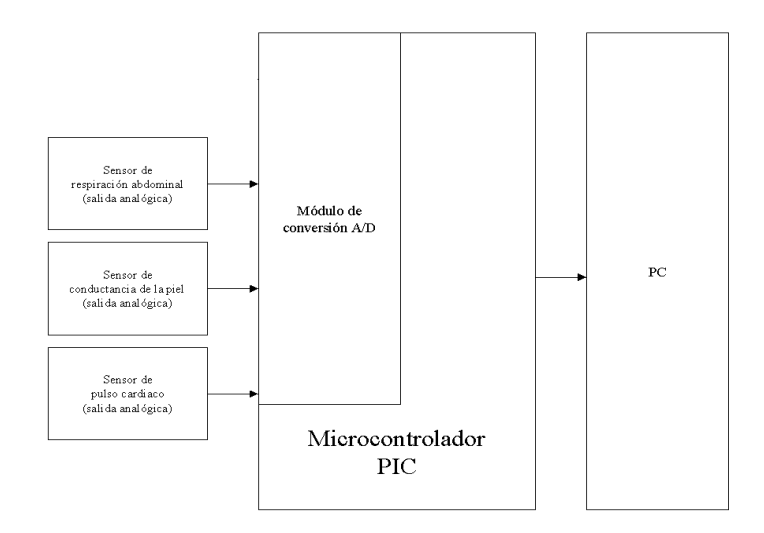

Figura 5.1: Diagrama de bloques del sistema a diseñar

interfaz es permitir que la señal de cada sensor pueda ser digitalizada y enviada a la PC con la finalidad obtener los datos correspondientes y ser analizada. En este caso, el microcontrolador debe ser programado para indicar la manera y el orden como deberán ser leidos los sensores.

### 5.2. Interfaz entre la PC y los sensores

La señal de cada sensor (respiración, conductancia de la piel y pulso cardiaco) será analizada mediante software, por lo cual es necesario contar con un dispositivo que convierta la señal analógica de cada sensor en una forma que pueda ser leida por computadora, es decir, una señal digital. Es necesario también tomar en cuenta que los datos deben ser enviados mediante un puerto USB debido a que en la actualidad, este tipo de puertos se encuentran disponibles en las computadoras modernas con más frecuencia que los puertos paralelos o series y que es más fácil conectar a la PC un dispositivo USB gracias a su característica Plug and Play. Se debe contar con un software que pueda obtener e interpretar los datos transmitidos para las lecturas de voltaje en cada sensor y pueda diferenciar entre uno y otro.

El circuito que convierte la señal analógica proveniente de los sensores a señal digital es el módulo de conversión  $A/D$  de un microcontrolador PIC, específicamente el microcontrolador PIC16C745. Dicho circuito se muestra en la figura 5.2 donde se detalla la conexión de la señal proviniente de cada sensor hacia un canal de conversión A/D en el microcontrolador. Los pines 2, 3 y 5 (canal 0, canal 1 y canal 3 respectivamente). En el canal 0 se conecta la señal de conductancia de la piel(GSR), en el

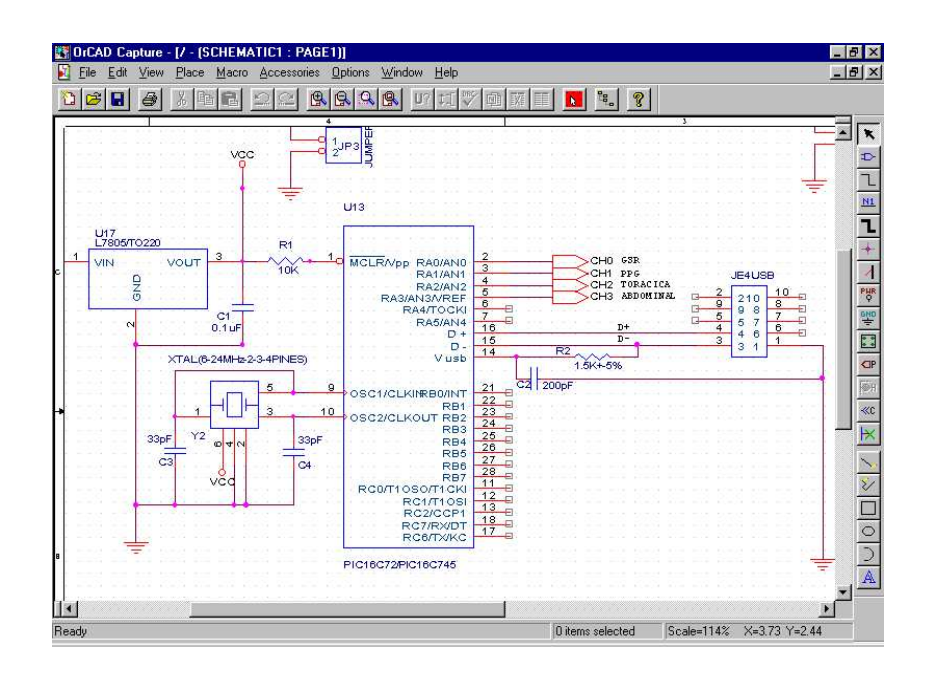

Figura 5.2: Circuito de conversión  $A/D$  con PIC

canal 1 la señal de $\mathrm{ECG^1}$ y en el canal 3 se conecta la señal proveniente del sensor de  $\,$ respiración abdominal.

<sup>1</sup>Electrocardiograma

En el capítulo 3 se comentaron las características del módulo de conversión  $A/D$ de dicho microcontrolador. El dispositivo ha sido programado para trabajar a una frecuencia base de 6 MHz pero el módulo de conversión  $A/D$  fue configurado para realizar un paso de conversión cada 4  $\mu$ S (36  $\mu$ S por conversion a 8 bits). Esta frecuencia se obtiene configurando los bit's correspondientes en los registro ADCON0 y ADCON1 del PIC. Para que el picmicro funcione es necesario conectar entre los pines 9 y 10, un cristal de 6 MHz y el pin 1 (Reset) debe ser conectado mediante una resistencia de 10 k $\Omega$  a la linea VCC. Este microcontrolador es capaz de enviar información digital mediante RS232 o mediante USB. En este trabajo, se utiliza la comunicación USB por lo cual es necesario ocupar las lineas 14, 15 y 16 del PIC (Vusb, D- y D+ respectivamente), sin embargo es necesario conectar una resistencia de 1.5kΩ entre Vusb y D- (pines 14 y 15) así como la conexión de un capacitor cuyo valor se encuentre entre 200 y 300 pF, desde la linea Vusb y tierra (pin 14 y GND) lo cual grantiza que las líneas de cominicación USB funcionen adecuadamente. Para que el microcontrolador inicie una conversión es necesario configurar el canal, la velocidad de conversi´on e indicar el momento en que debe iniciarse. Es necesario poner en 1 el bit GO/Done en el registro ADCON0 del PIC para que el microcontrolador inicie una conversión. Cuando la conversión ha finalizado, se resetea en forma automática el bit GO/Done en el registro ADCON0 del PIC. Después de iniciada una conversión solamente es necesario monitorear este bit para ver en que momento se pone en cero; una vez que esto ocurre, se puede tomar el valor de la conversión desde el registro ADRES del micro. Los datos de cada conversión se almacenan en un buffer lineal en la RAM del microcontrolador para luego ser enviados a la computadora mediante USB utilizando la función PutEp1 del firmware del PIC. El cuadro 5.1 muestra la configiración seleccionada para los pines del PIC16C745. Algunos pines no se ocupan y por lo tanto no se conectan; este es el caso de los pines 6,7,11,12,13,17,18,21,22,23,. . . ,28.

En el cuadro 5.3 se muestra la función en lenguaje ensamblador del Picmicro para enviar los datos obtenidos de la conversión de cada sensor hacia la computadora; la llamada a la función PutEp1 hace la transferencia de datos desde el microcontrolador hacia la computadora mediante USB 1.1. El cuadro 5.4 muestra la función en software utilizada para leer en la computadora los datos que el microcontrolador envia mediante el protocolo USB.

| Pin            | Descripción | Comentario        |
|----------------|-------------|-------------------|
| 1              | Reset       | Entrada           |
| $\overline{2}$ | Canal 0     | Entrada analógica |
| 3              | Canal 1     | Entrada analógica |
| $\overline{4}$ | Canal 2     | Entrada analógica |
| 5              | Canal 3     | Entrada analógica |
| 6              | NC          | Sin conexión      |
| $\overline{7}$ | NC          | Sin conexión      |
| 8              | <b>GND</b>  | Tierra            |
| 9              | Clock In    | Entrada           |
| 10             | Clock Out   | Salida            |
| 11,12,13       | NC          | Sin conexión      |
| 14             | Vusb        | Voltaje USB       |
| 15             | $D-$        | Datos USB         |
| 16             | $D+$        | Datos USB         |
| 17             | NC          | Sin conexión      |
| 18             | NC          | Sin conexión      |
| 19             | <b>GND</b>  | Tierra            |
| 20             | $\rm VCC$   | 5.0 VDC           |
| 21-28          | NC          | Sin conexión      |

Cuadro 5.1: Configuración para los pines del PIC16C745

# 5.3. Sensor de movimiento respiratorio abdominal

La respiración diafragmática es una función de vital importancia para el bienestar; se inicia la vida con la primera respiración y se termina con la última. La respiración es más tranquila cuando emocional y psicológicamente hay un estado de relajación; cuando hay ansiedad, miedo o preocupación, es mínima, superficial y entrecortada. Por lo contrario, cuando hay un "desahogo" emocional (al tener la posibilidad de expresar las emociones), la respiración es más tranquila y profunda. El ahogo emocional y psicológico es igualmente respiratorio y esto ha sido observado con frecuencia; es un transtorno de los primeros que fueron considerados como transtorno psicosom´atico es decir el asma.

En la inspiración se contraen lo músculos de las costillas y el diafragma, que es el músculo que separa el tórax del abdomen. Normalmente la espiración es un proceso pasivo donde no hay que hacer fuerza sino "abandonarse", relajarse. Solo está forzada en algunas enfermedades respiratorias, como por ejemplo el asma.

La respiración puede ser torácica o abdominal.

En la respiración torácica se utilizan los músculos intercostales (situados entre

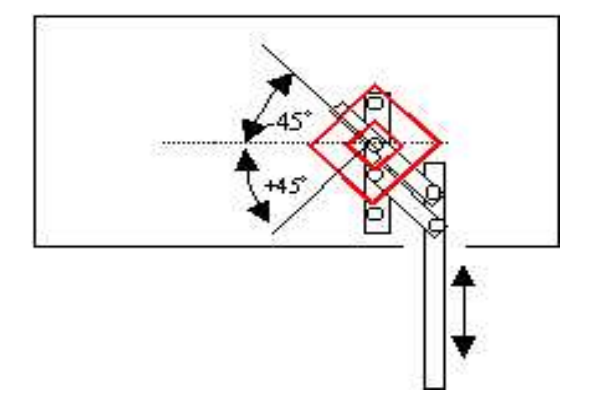

Figura 5.3: Diagrama del sensor de respiración

las costillas) para ensanchar por la fuerza la parte superior de la caja torácica, con lo que disminuye la presión del aire en los pulmones y el aire del exterior entra en succión. Sin embargo, esto hace que permanezca inmovilizada la parte inferior de los pulmones. Por lo tanto, es necesario respirar al menos tres veces con el pecho para absorver la misma cantidad de aire que llega a los pulmones con una sola respiración diafragmática.

• La respiración abdominal es profunda, involucra al diafragma para ejercer una perfecta acción de bombeo, comprimiendo el hígado, el bazo y los intestinos, y estimulando toda la circulación abdominal y portal. El número de movimientos del diafragma es una cuarta parte de los del corazón. Pero su poder hemodinámico es mucho mayor que el de las contracciones cardiacas, porque la superficie de bombeo es mucho mayor y porque su capacidad impulsora es superior a la del corazón. La respiración abdominal o diafragmática es una respiración de relajación que proporciona una gran cantidad y calidad de efectos terapéuticos.

El estrés provoca ansiedad y la ansiedad da lugar a una respiración agitada, superficial, entrecortada y muchas veces el propio organismo intenta equilibrar la respiración mediante suspiros.

Cuando se trata de medir el nivel de estrés en una persona, es importante analizar el movimiento que se realiza, tanto con el tórax como con el abdomen, cuando respiramos. El movimiento de respiración se presenta con un desplazamiento del tórax y del abdomen hacia arriba y hacia abajo en un plano perpendicular a ellos, por lo tanto, para sensar el movimiento respiratorio es necesario contar con un instrumento que permita medir el desplazamiento en este sentido.

Para nuestro caso es necesario que el sensor detecte lecturas de variaciones de voltaje analógico dependiendo de la distancia a la cual el abdomen es desplazado en

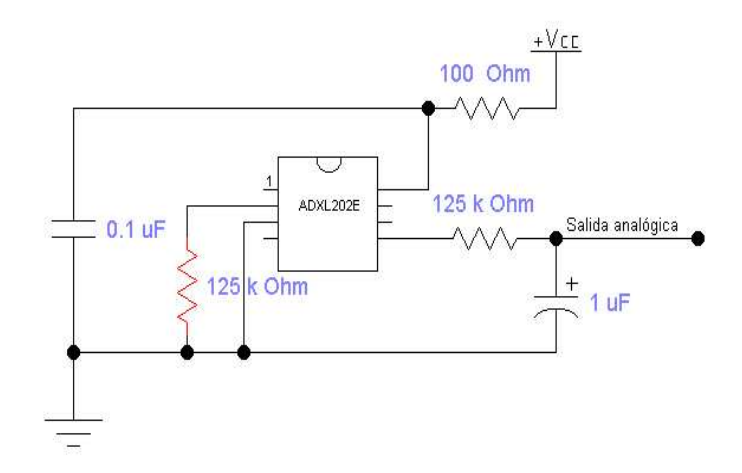

Figura 5.4: Sensor de respiración con acelerómetro

el movimiento de respiración. Para detectar este movimiento se utiliza un acelerómetro de la serie ADXL202E configurado como sensor de inclinación y se diseñó un mecanismo que transforma el desplazamiento lineal del abdomen en un desplazamiento angular con la finalidad de que el acelerómetro pueda detectar dicho desplazamiento. El acelerómetro se ha configurado para operar a 1kHz en salida digital modulado por pulso. A dicha salida, se le ha agregado un filtro pasa bajo con la finalidad de obtener la respectiva señal analógica. Los resultados son favorables si se utiliza la región lineal del acelerómetro. En estas condiciones de uso, el acelerómetro al ser alimentado con 5 voltios DC, produce una señal analógica que aumenta a partir de 2.5 voltios a -45 grados hasta 3.2 voltios a +45 grados, lo cual corresponde a un desplazamiento lineal de 0 cm a 3 cm. La figura 5.3 muestra el diagrama del sensor de respiración  $^2$ .

### 5.4. Sensor de Conductancia de la piel

El GSR es un reflejo de las variaciones de la actividad de la glándula del sudor y del tamaño del poro durante periodos de estrés, ambos son controlados por el sistema nervioso simp´atico de tal forma que si una persona se altera o estresa, este sistema activa cambios físicos y químicos en todo el cuerpo. El nivel de GSR también cambia. La resistencia de la piel aumenta cuando una persona se encuentra en calma y relajada. Cuando una persona tiene miedo, se excita o altera en cualquier grado, la resistencia de la piel decrece.

Un dispositivo que detecta estos cambios en la resistencia de la piel es el GSR100. La medición de la respuesta electrodérmica, muestra la actividad de la glándula del

<sup>2</sup>En proceso de registro para derechos de autor

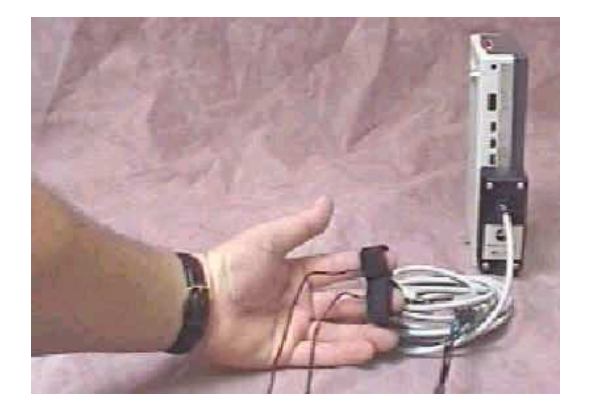

Figura 5.5: Sensor de GSR

sudor. Típicamente, se colocan electrodos en los lugares del cuerpo donde la concentración de esta glándula es alta: la llema de los dedos. La respuesta es una función de la glándula secretora del sudor que llena los tubos sudoríficos. La combinación de estos elementos sudoríficos sirve para incrementar la conductividad de la piel cuando son activados. Cuando se aplica una corriente eléctrica pequeña entre dos electrodos  $(Ag-AgCl)$  sobre la piel, la conductancia eléctrica manifestada varía en proporción inversa a la corriente eléctrica que fluye entre los electrodos. La conductancia eléctrica es una función del incremento de la actividad ecrina. El sensor GSR (Galvanik Skin Response) mide el reflejo galvánico de la piel. Este reflejo resulta de los cambios en la conductividad de la piel durante periodos de estrés, estados de excitación o shock. Bajo estas condiciones, la conductividad de la piel se incrementa, sin embargo, durante los periodos de relajación, al conductividad decrementa hacia un mínimo. El sensor GSR monitorea la conductancia de la piel entre dos electrodos que son colocados entre dos dedos de una mano.

En este trabajo se utiliz´o el sensor GSR100 de biopac system, similar al mostrado en la figura 5.5. La unidad de medición para el GSR100 es el micromho (mmho). El mho es el recíproco de la unidad de resistencia, el ohm. Valores grandes indican altos niveles de conductividad; valores pequeños indican menor conductividad.

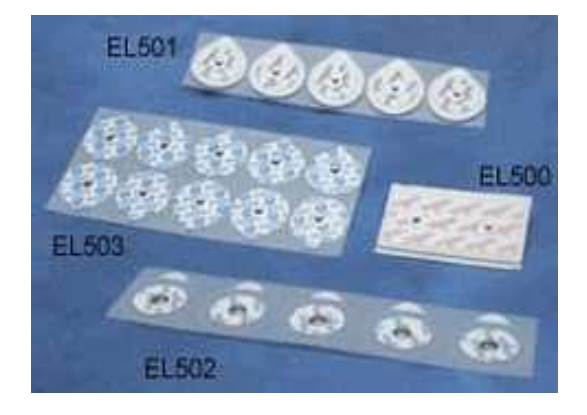

Figura 5.6: Electrodos tipo estándar para ECG

### 5.5. Sensor de pulso cardiaco

El electrocardiograma (ECG) presenta una serie de ondas: P, Q, R, S y T, y la variabilidad de la frecuencia cardiaca (VFC) se obtiene identificando el momento donde aparece cada onda R y calculando el tiempo transcurrido entre ondas R consecutivas. El análisis de la VFC permite estudiar de manera no invasiva la actividad del sistema nervioso autónomo [33], por lo que es una técnica muy útil en diversas situaciones clínicas. En este trabajo se utiliza la VFC para calcular el índice de estrés crónico en seres humanos.

La variabilidad de la frecuencia cardiaca (VFC) es el resultado de las interacciones entre el sistema nervioso autónomo y el aparato cardiovascular [36]. Estas interacciones funcionan como un circuito de control retroalimentado. El sistema nervioso central recibe diversos estímulos y utiliza al sistema nervioso autónomo para dar una respuesta. Esta respuesta altera la frecuencia cardiaca y otros parámetros cardiovasculares.

En este trabajo, la actividad eléctrica cardiaca se mide mediante unos electrodos colocados en la superficie del cuerpo (ECG). Se utiliza un equipo desarrollado previamente por Biopac system. El sistema de detección incluye 3 electrodos de ECG, un módulo de amplificación, un módulo de filtrado y un módulo de adecuación. Los electrodos son de tipo estándar como se muestra en la figura 5.6 y van conectados al sistema ECG100C de Biopac Systems, cuyas especificaciones se muestran en la tabla 5.2.

El sistema desarrollado en este proyecto captura el ECG y lo almacena en archivos temporales. Posteriormente se aplica un algoritmo de detección de la onda R. El sistema completo se muestra en la figura 5.7.

| ESPECIFICACIONES DEL ECG100C            |                                                   |  |
|-----------------------------------------|---------------------------------------------------|--|
| Ganancia                                | 500, 1000, 2000, 5000                             |  |
| Selección de salida                     | Normal, Indicador de onda R                       |  |
| Filtro pasa bajo                        | 35 Hz, 150 Hz                                     |  |
| Filtro pasa alto                        | $0.05$ Hz, $1.0$ Hz                               |  |
| Ruido de voltaje $(0.05/35 \text{ Hz})$ | $0.1 \mu V$ (rms)                                 |  |
| Zin                                     | 2M $\Omega$ (Diferencial), 1000M $\Omega$ (Común) |  |
| <b>CMRR</b>                             | 110 dB min $(50/60 \text{ Hz})$                   |  |
| Entrada de voltaje en modo común        | $\pm 10V$                                         |  |
| Rango de salida                         | $\pm10V$                                          |  |
| Rango de Voltaje de entrada             |                                                   |  |
| 500                                     | $+20$                                             |  |
| 1000                                    | $\pm 10$                                          |  |
| 2000                                    | $+5$                                              |  |
| 5000                                    | $+2$                                              |  |

Cuadro 5.2: Especificaciones del ECG100C

#### 5.6. Diagrama general del Sistema

La interfaz descrita en esta sección y mostrada en la figura 5.7 funciona para poder analizar a través de la PC, las variables fisiológicas relacionadas con el estrés. El sistema completo está compuesto por tres sensores, por lo cual es necesario un dispositivo que permita la entrada de tres se˜nales de manera "concurrente". Como se menciona en el capítulo 3, el microcontrolador PIC16C745 tiene cinco canales de entrada analógica los cuales pueden ser leidos seleccionando (mediante un multiplexor interno) el canal con el cual se desea trabajar. Una vez activado el módulo de conversión  $A/D$  mediante el bit 0 del registro ADCON0 del PIC, la selección del canal  $A/D$ se realiza mediante tres bits del mismo registro (bits 5,4 y 3), una vez seleccionado el canal se inicia la conversión  $A/D$  utilizando para ello el bit No. 2 ( $GO/DONE$ ) del mismo ADCON0. A partir de que se indica el inicio de conversión solamente es necesario revisar el estado de dicho bit  $(GO/DONE)$  para saber si la conversión ha finalizado, lo cual se aprecia porque el bit cambia de estado (cambia a 0). Un 1 en el bit 2 del ADCON0 indica que la conversión está en progreso, un 0 indica que la conversión ha terminado y el resultado se puede obtener leyendo el registro ADRES. En la figura 5.9 se muestra el algoritmo para la conversión AD con PIC.

En la figura 5.10 se muestra el diagrama general del sistema. Se puede observar la fuente de alimentación para el sistema, el circuito utilizado como sensor de respiración (acelerómetro ADXL202E) y sus conexiones así como también los módulos para la conductancia de la piel (GSR) y para la variabilidad de la frecuencia cardiaca mediante la señal de electrocardiograma (ECG). En caso de los módulos GSR y ECG,

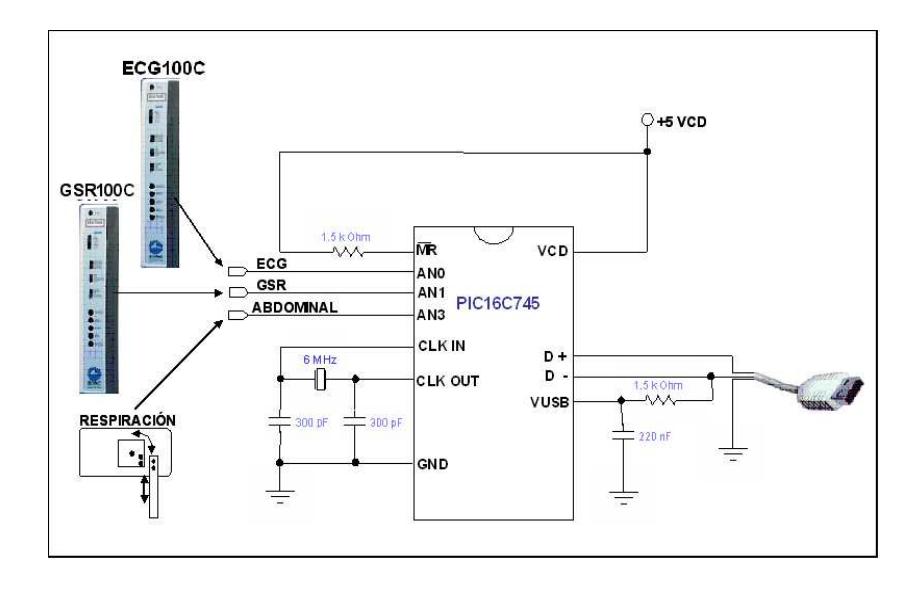

Figura 5.7: Interfaz para adquisición de datos biológicos

 $\,$ son sistemas prediseñados por biopac systems y solo necesitan alimentación.

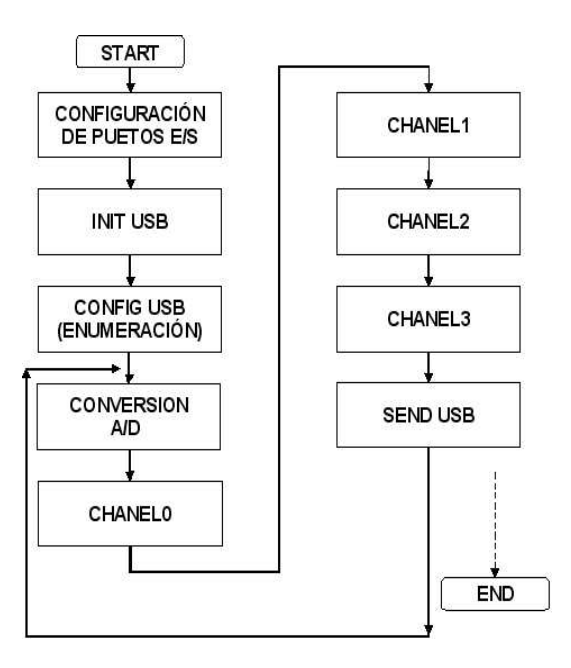

Figura 5.8: Algoritmo de control para el PIC

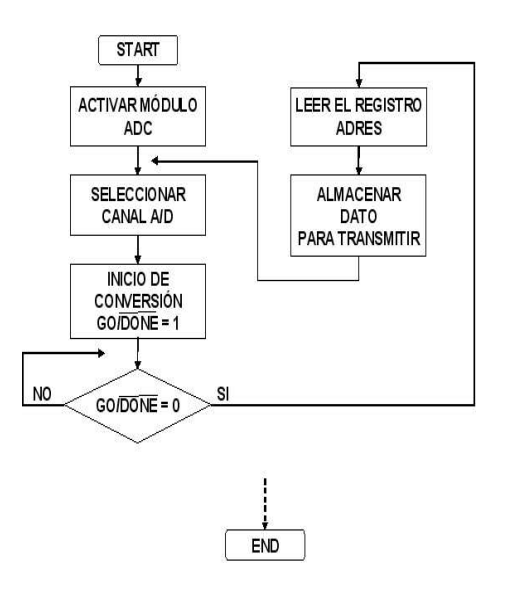

Figura 5.9: Conversión  $A/D$  con pic

| ENVIO DE DATOS DESDE EL MICRO HACIA LA PC                                                                                                    |                                                           |  |  |
|----------------------------------------------------------------------------------------------------|-----------------------------------------------------------|--|--|
| SendUSB<br>bankisel buffer<br>movlw buffer<br>movwf FSR<br>movlw $0x0F$<br>pagesel PutEP1<br>call PutEP1<br>pagesel SendUSB<br>btfsc STATUS,C<br>goto SendUSB<br>return | buffer destino apuntado por IRP+FSR<br>; enviando 4 bytes |  |  |

Cuadro 5.3: Función para enviar datos desde el micro hacia la PC mediante USB

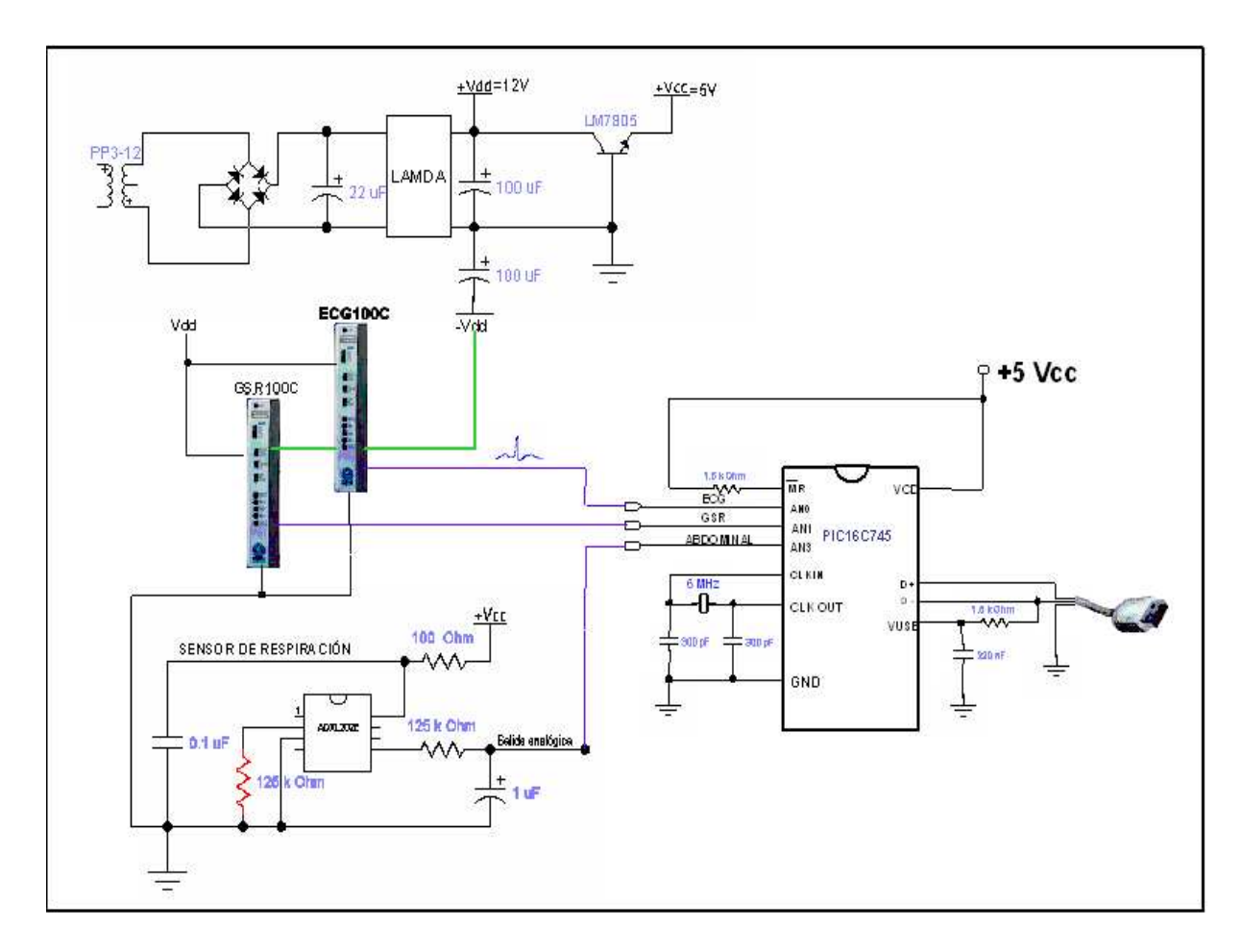

Figura 5.10: Diagrama general de la interfaz entre los sensores biológicos y la PC utilizando PICmicro con usb

```
RECEPCIÓN DE DATOS EN LA PC MEDIANTE USB
bool CRespEmgGsrDlg::LeerDatosUSB()
{
   DWORD Resultado;
   bool lectura = FALSE;
   if (DispositivoDetectado==FALSE) DispositivoDetectado=BuscaElHID();
   if (DispositivoDetectado==FALSE) return FALSE;
   //Lee el dispositivo USB
   Resultado=ReadFile (ManejadorDeLecturaUSB, DatosRecibidos, 16,
   &NumeroDeBytesLeidos, (LPOVERLAPPED) & HIDOverlapped);
   //Se llama a la API WaitForSingleObject en espera de un evento
   Resultado = WaitForSingleObject(hEventObject, 1000);
   switch (Resultado)
   {
   case WAIT_OBJECT_0:
         //Lectura correcta del dispositivo USB Completada
         lectura = TRUE;break;
   case WAIT TIMEOUT:
         //Ocurre timeout al tratar de leer el dispositivo USB
         //Cancelamos la operacion de lectura
         //Un timeout puede significar que el dispositivo USB ha sido renovido
         CloseHandle(ManejadorDeLecturaUSB);
         CloseHandle(ManejadorDeDispositivo);
         DispositivoDetectado = FALSE;lectura = FALSE;break;
   default:
         //error no definido
         lectura = FALSE;break;
   }
   //Reseteamos el evento
   ResetEvent(hEventObject);
   return lectura;
}
```
Cuadro 5.4: Función para recibir los datos en la PC mediante USB

# Capítulo 6

# Descripción del software

## 6.1. Programa de control

En general, el programa permite almacenar datos personales de los pacientes, navegar a través de los datos, realizar búsquedas, almacenar en disco, modificar y recuperar. Sin embargo, el objetivo primordial del software es permite la realización de pruebas para medir el nivel de estrés en una persona, éstas pruebas son:

- Conductancia de la piel
- $\blacksquare$  Respiración
- Variabilidad de la frecuencia cardiaca
- $\blacksquare$  Cuestionario MEP (medida del estrés psicológico)
- Postura corporal

Para las tres primeras pruebas se utilizan sensores biológicos cuya señal de salida se conecta a canales de conversión analógico/digital del microcontrolador PIC16C745, se envían a la PC mediante un puerto USB y son analizadas por el programa. Las preguntas del cuestionario MEP y la prueba de postura están dentro del programa.

El software fue implementado en Microsoft Visual C++, el cual es un entorno de desarrollo diseñado especialmente para crear aplicaciones gráficas orientadas a objetos y permite trabajar m´as de cerca con el hardware. En este proyecto fue necesario un tipo de programaci´on especial ya que debe detectarse un dispositivo USB, lo cual implica llevar a cabo, desde software, una inspección de todos los periféricos conectados a la PC y detectar si se encuentra aquel dispositivo USB al cual se le había asignado un ID de fabricante y un ID de producto conocido, con la finalidad de que el software detectara al dispositivo que enviaba los datos provenientes de los

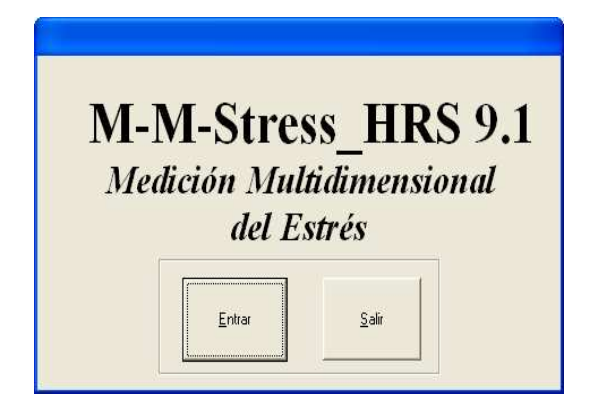

Figura 6.1: Ventana inicial

sensores biológicos para realizar la prueba fisiológica de estrés.

Para crear una aplicación se crean ventanas y sobre ellas se insertan controles  $(\text{etiquetas}, \text{botones}, \text{cajas} \cdot \text{de texto}, \text{lists desplegables}, \text{etc.})$  y a continuación se escribe el código fuente relacionado con cada objeto. Es decir, cada objeto está ligado a un c´odigo que responde a un suceso o evento que lo activa (por ejemplo, un clic del ratón).

A continuación se muestra cada una de las ventanas del software y se proporciona una explicación detallada de las opciones que se presentan.

#### 6.1.1. Ventana inicial

En esta primera ventana, que se muestra en la figura 6.1, se muestra el nombre del software, la versión y dos botones de opción.

#### 6.1.2. Ventana de menú principal

Una vez que en la ventana inicial se eligió la opción entrar, se muestra ésta ventana (figura 6.2). Existe un archivo de llamado estres.mst donde se guardan los datos de cada paciente. Este archivo se carga automáticamente cuando se muestra la ventana del menú principal y se guarda inmediatamente después de cualquier transacción. De esta manera el usuario no tiene que buscar el archivo ni recordar el nombre de éste.

La ventana está organizada en módulos, cada módulo tiene un nombre y una función específica.

- $\blacksquare$  Módulo de datos personales
- $\blacksquare$  Módulo de registro y búsqueda

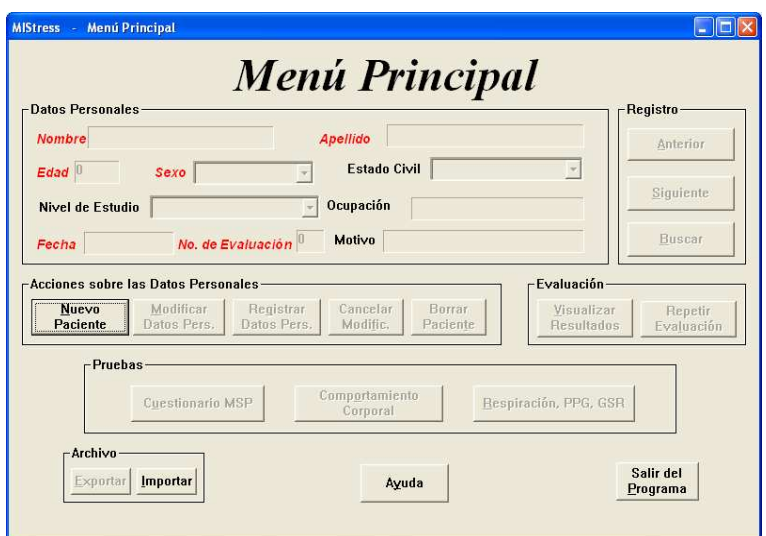

Figura 6.2: Ventana de menú principal

- $\blacksquare$  Módulo de evaluación
- $\blacksquare$  Módulo de pruebas
- $\blacksquare$  Módulo de archivo

Si un control ( botón, caja de texto, lista desplegable, etc.) está deshabilitado no se puede realizar acción alguna sobre él. Por ejemplo, si un botón de opción está deshabilitado, no podrá responder a ningún evento (por ejemplo el clic del ratón). Si una caja de texto está deshabilitada, entonces no se podrá escribir ningún texto en ella. Si una lista desplegable está deshabilitada no será posible desplegar su contenido.

#### 6.1.3. Módulo de datos personales

En este módulo, la única opción que está habilitada es la de *Paciente nuevo*. Cuando aún no existen datos en el archivo, no se podrá modificar ningún campo del registro actual. Cuando se hace clic con el ratón en el botón *Paciente nuevo*, la ventana tiene la vista que se muestra en la figura 6.3. En esta imagen se observa que las cajas de texto de los datos se habilitan y entonces es posible realizar la captura. Todos las opciones se deshabilitan excepto Registrar datos y Cancelar. Las opciones son deshabilitadas para evitar que el usuario, por error, oprima alguna opción que entorpezca el buen funcionamiento del software. Ello es parte del esquema de seguridad que se implementa en el sistema. Los datos como *Nombre, Apellido, Edad, Ocupación y Mo*tivo se introducen por teclado. Las listas desplegables y sus opciones corresponden a

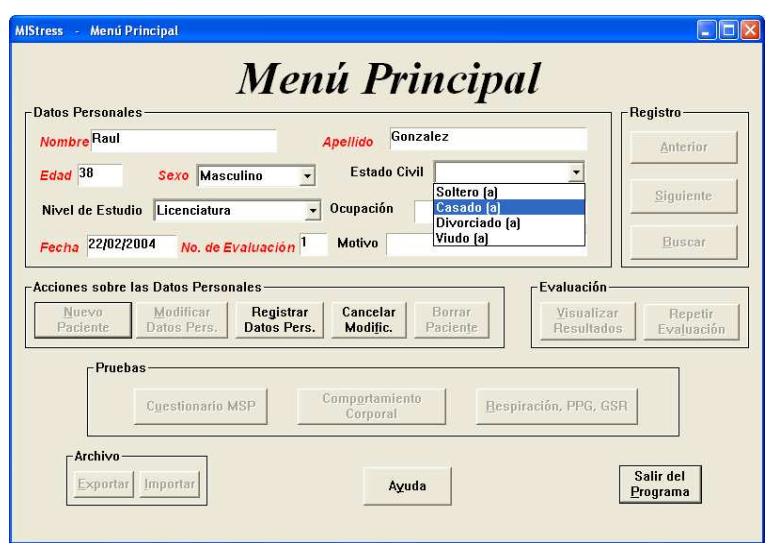

Figura 6.3: Ventana de Paciente nuevo

Sexo, Estado civil y Nivel de estudio. Para la selección de alguna de las opciones de las listas se utiliza el ratón haciendo clic en el control de la lista y se selecciona la opción de interés.

Para el dato Fecha, no es necesario escribir la fecha actual, basta con posicionar el rat´on en la caja de texto correspondiente a la fecha y hacer clic sobre dicha caja para que la fecha aparezca autom´aticamente. Cabe se˜nalar que existen algunos datos importantes que deben ser necesariamente capturados, estos son: Nombre, Apellido,  $Edad, Sexo, y Fecha. Si$  alguno de estos datos falta, el software enviará un aviso indicando que debe ser capturado. Una vez capturados estos datos, pueden ser registrados pulsando el botón con la opción Registrar datos o cancelados pulsando el botón con la opción Cancelar. Al oprimir la opción Modificar, se habilitan las cajas de texto de manera que el usuario pueda cambiar cualquier dato que desee. La ventana que se muestra al seleccionar la opción modificar se muestra en la figura 6.3.

#### 6.1.4. Módulo de registro y búsqueda

Este módulo nos permite navegar a través de los registros almacenados de cada paciente además de proporcionar la posibilidad de buscar registros mediante algún dato específico. Este módulo cuenta con tres opciones: Anterior, Siguiente y Buscar. A continuación se indica la función de cada uno de los botones de este módulo:

Anterior: permite mover el apuntador de registro hacia atrás un elemento cada vez. Si no existen registros o existe solamente uno, este botón se encuentra

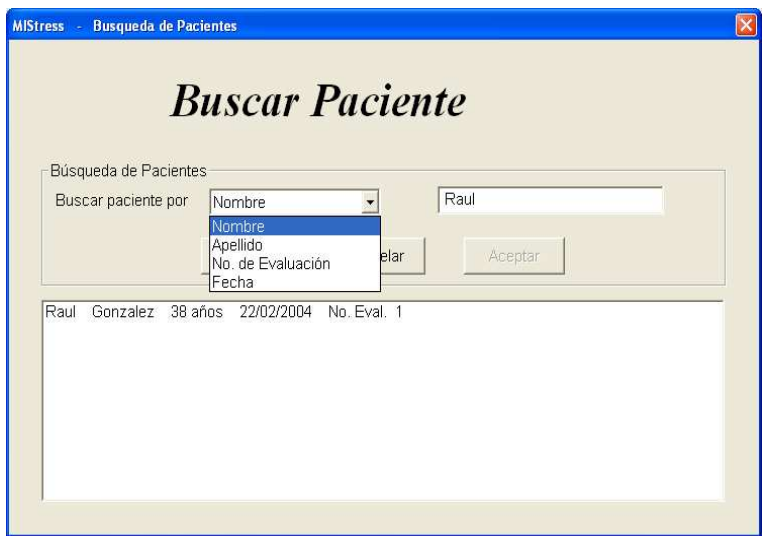

Figura 6.4: Ventana de Búsqueda de Paciente

deshabilitado

- $Siguiente$ : permite navegar hacia adelante en la base de datos de pacientes. Este bot´on se encuentra deshabilitado si solamente existe un registro al igual que si se posicionara al final de la base de datos
- $\bullet$  *Buscar*: nos lleva a la pantalla que se muestra en la figura 6.4. En esta ventana se tiene una lista desplegable con el título *Buscar paciente por*, lo cual permite especificar si la búsqueda será por nombre, apellido, número de evaluación o fecha.

#### 6.1.5. Módulo de pruebas

En este módulo se tienen tres opciones: "Cuestionario MEP", "Comportamiento corporal" y "Respiración, ECG y GSR". Cada una de estas opciones representa la prueba que se puede realizar.

Cuando se presiona el botón con la opción Cuestionario MEP, se muestra la ventana que se ve en la figura 6.5, en la cual se aprecia: el número de la pregunta actual, la pregunta en sí, el valor de impacto que afecta al paciente (para nada, un poco, mucho, demasiado), botones de navegación e instrucciones. Cada opción en la pregunta corresponde a un número. La suma de estas cantidades será el resultado del cuestionario. La respuesta a cada pregunta es el grado en que la persona padece el estado psicológico o físico que se cuestiona. Para seleccionar un valor en cada pregunta, basta con hacer clic en el cuadro del valor elegido y de esa manera se marca

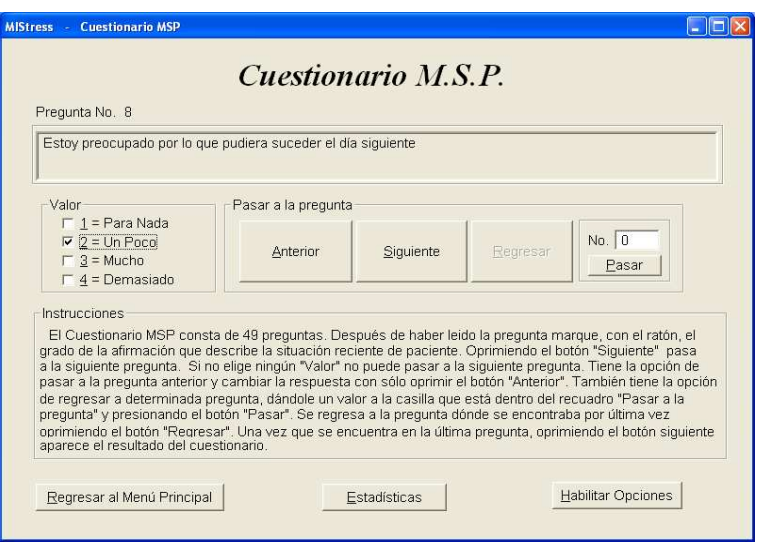

Figura 6.5: Ventana del cuestionario MEP

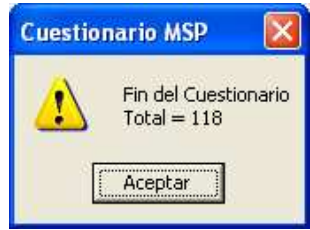

Figura 6.6: Ventana de fin del cuestionario MEP

la opción. Para avanzar hacia la siguiente pregunta se oprime el botón con la opción Siguiente, si no se ha marcado ningún grado o valor entonces aparecerá una ventana de alerta indicando que no se ha contestado la pregunta actual. Si se desea cambiar la respuesta de alguna pregunta anterior, se puede oprimir el botón Anterior o escribir en el cuadro, el número de la pregunta a la cual se desea ir. Al alcanzar la última pregunta, después de contestarla, aparece un recuadro con el valor final; esto se muestra en la figura 6.6.

En la figura 6.7 se muestra la ventana que aparece al presionar el botón con la opción *Comportamiento corporal*. Para realizar esta prueba, el usuario (comúnmente un m´edico) debe observar la postura del paciente, sus movimientos corporales y la forma de su voz. Una vez realizado esto, se marca, haciendo clic con el ratón, el valor por cada uno de los parámetros correspondientes a la postura corporal y la voz. Posteriormente se presiona el botón *Registrar puntuación* para obtener el valor total referente a esta prueba. El resultado se muestra en una caja de diálogo. Si se desea repetir la evaluación, solamente se tiene que elegir la respuesta deseada y volver a oprimir el botón registrar puntuación.

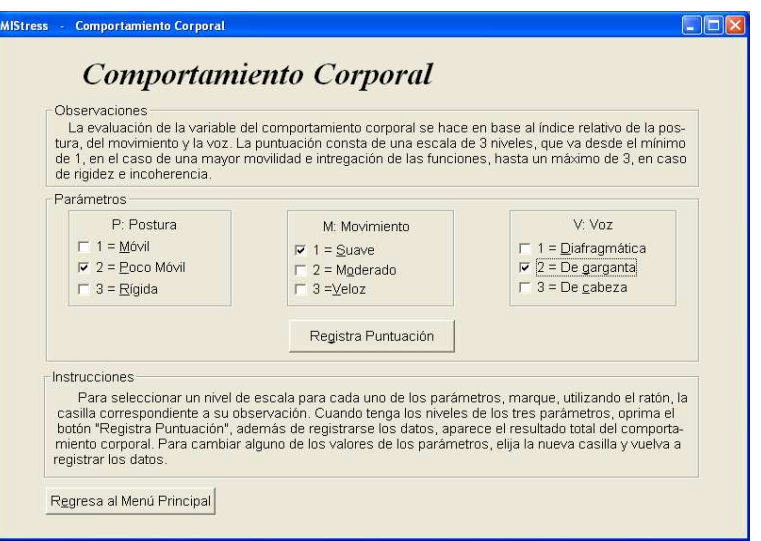

Figura 6.7: Ventana de la prueba de Comportamiento corporal

La tercera prueba que corresponde a la prueba fisiológica. Es accedida mediante la pulsación del botón con la opción  $Respiración$ ,  $ECG$  y  $GSR$ . La ventana que se muestra mediante esta acción se aprecia en la figura 6.8. En esta ventana aparecen tres gráficas que corresponden a: Varianza cardiaca (ECG), Respiración abdominal y Conductancia de la piel (GSR). Las gráficas de varianza cardiaca y respiración tienen como límite mínimo 0 V y como límite máximo 5 V, ambas tienen 5 líneas de división horizontales, cada una representa  $1 \nV$ . También contiene 6 líneas de división verticales que indican las divisiones de tiempo durante las lecturas. Esta ventana también cuenta con varios botones de opción tales como: Regresar al menú principal, Iniciar Comunicación, Iniciar prueba, Pausa, Finalizar prueba, Cancelar prueba e Imprimir resultados.

Al finalizar la prueba fisiológica, se muestran los resultados en una caja de diálogo y también se muestra la onda de respiración abdominal típica en caso de habar sido muestreada y el espectro de potencia de la variabilidad de la frecuencia cardiaca en caso de haberse realizado.

#### 6.1.6. Módulo de evaluación

Los dos botones que componen este módulo se encuentran deshabilitados mientras no se haya realizado ninguna prueba. Una vez que se llevo a cabo alguna de las pruebas, ambas opciones se habilitan. Cuando se oprime el botón *Repetir Evaluación*, aparece una caja de di´alogo donde se pregunta al usuario si realmente quiere repetir la prueba.

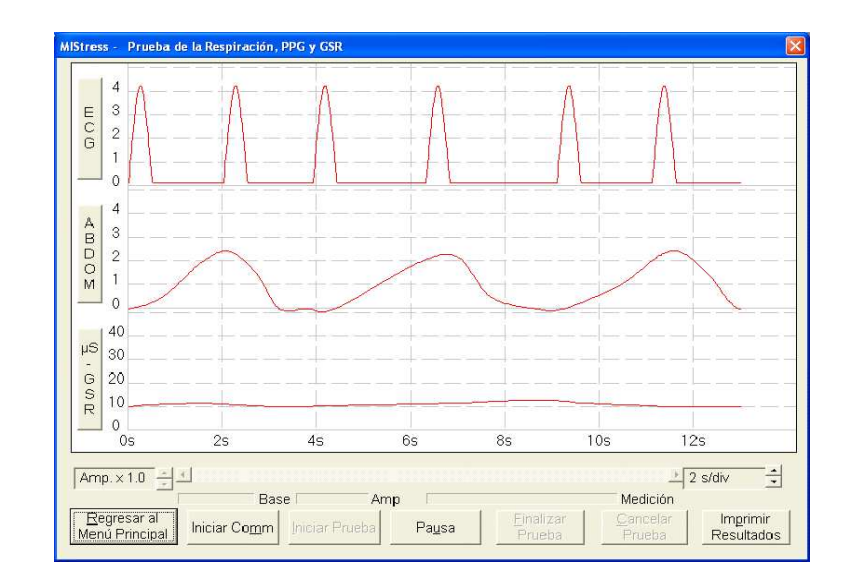

Figura 6.8: Ventana de la prueba de Respiración, ECG y GSR

Si se elige Aceptar, entonces, los resultados de todas las pruebas se inicializan y se habilitan los botones de cada prueba, de manera que se pueden repetir todos los test.

La ventana que se muestra cuando se oprime el botón *Visualizar resultados*, se muestra en la figura 6.9. En esta ventana se muestran los datos del paciente: nombre, número de evaluación y la fecha de evaluación. Para cada parámetro se muestra el resultado correspondiente y su valor normalizado. También se muestra el valor total del índice de estrés en forma numérica y gráfica. En este caso el valor mínimo  $(0)$ corresponde a bienestar y el valor máximo (10) corresponde a estés total. El hecho de tener un nivel de estrés de cada parámetro auxilia al especialista en el momento de brindar el mejor tratamiento que corresponda al nivel de estrés de cada una de las pruebas, ya que dos o más pacientes pueden presentar el mismo valor de estrés, pero el resultado de las pruebas puede ser diferente, por lo tanto, es necesario individualizar el resultado de cada parámetro.

#### 6.1.7. Módulo de Archivo

Este bloque permite importar y exportar archivos. Esto permite guardar el archivo de datos "estres.mst"en un sitio diferente como por ejemplo un disco flexible, ya sea como respaldo o para transportar datos a otra PC. Esto se puede realizar al oprimir el botón *Exportar*. De igual forma es posible leer datos desde un archivo en disco flexible que provengan de otra PC mediante la opción *Importar*.

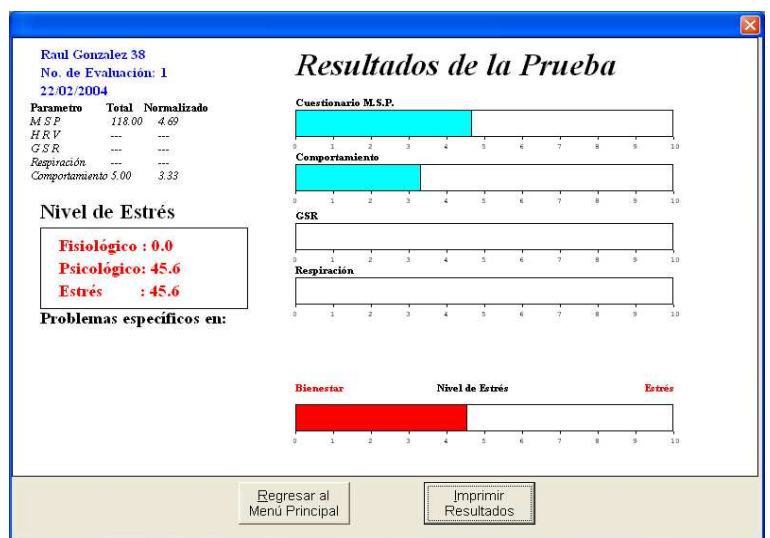

Figura 6.9: Ventana de Resultados de la prueba fisiológica

# Capítulo 7

# Conclusiones

### 7.1. Aportaciones

El estrés es un estado físico y psicológico que afecta el bienestar de todas las personas en el mundo. A pesar de que cada d´ıa con mayor frecuencia es posible enfrentarse con situaciones estresantes, en muchos países no se le presta la atención debida a este problema. En México, por ejemplo, los médicos no toman en cuenta el estrés del paciente para completar un diagn´ostico o para prevenir enfermedades. En algunos casos se realizan chequeos generales al paciente, que toman mucho tiempo, en donde se analizan los estados de los órganos vitales y normalmente se concluye con la prescripción de algún fármaco que de ninguna manera elimina las causas de la enfermedad o el mal funcionamiento del órgano.

El sistema digital desarrollado permite obtener un nivel de estrés que involucra el resultado de cinco parámetros, cuya base teórica está sustentada en numerosos estudios. Estos cinco parámetros (conductancia de la piel, respiración, variabilidad de la frecuencia cardiaca, medida psicológica del estrés y postura corporal) son los indicadores más significativos para la medición del estrés. El resultado final integra las partes física y emocional de cada persona. El sistema no solo entrega un número que indica qué tan estresada está la persona, sino también, muestra los resultados individuales de cada prueba, lo que ayuda a dar un tratamiento espec´ıfico para cada caso.

# 7.2. Conclusiones

Este trabajo es un sistema digital desarrollado para medir el nivel de estrés en el ser humano de manera multidimensional, ya que mide el estrés físico y el estrés emocional. Esto permite al especialista evaluar con mejor calidad al paciente para identificar con mayor precisión las molestias de la persona. En la realización de este trabajo se pudo comprobar que el sensor de movimiento respiratorio propuesto es muy adecuado, debido a que se utiliza un componente dinámico para su construcción. Para medir la conductancia de la piel, se utiliza el módulo amplificador GSR100C de biopac system, el cual entrega un nivel de voltaje proporcional a la conductancia de la piel del paciente. En trabajos anteriores se habían utilizado otros tipos de dispositivos donde el especialista tenía que elegir un tono constante audible y agudo, lo cual era complicado porque para cada paciente pr´acticamente deb´ıa elegirse un tono diferente. En este trabajo, solamente se colocan los sensores en los dedos de la mano que el paciente más utiliza, se conectan al m´odulo amplificador GSR100C y se obtiene a la salida un nivel de voltaje proporcional a la conductancia de la piel; esta se˜nal a su vez se conecta al módulo de conversión analógico/digital del microcontrolador. Para la medición de la variabilidad de la frecuencia cardiaca se utilizan tres electrodos para electrocardiograma que van colocados en el cuerpo del paciente a la altura del tórax en conexión estándar. Cabe señalar que la variabilidad de la frecuencia cardiaca es una variable muy robusta ya que es controlada por una parte del sistema nervioso central (el sistema nervioso vegetativo) donde ocurren todas las respuestas al estrés. Los electrodos de ECG se conectan al módulo amplificador ECG100C de biopac system, este módulo detecta las ondas PQRST del corazón y filtra la señal para entregar como salida una onda como la que se muestra en la figura 6.8 en la parte de ECG. En este caso el software se encarga de detectar las ondas RR normales del corazón para medir las distancias en tiempo entre un latido y otro con la finalidad de obtener el espectro de frecuencia mediante el algoritmo de welch. Una vez obtenido el espectro de potencia, se asocian las bajas frecuencias con el tono simpático y las altas frecuencias con el tono parasimpático cuya razón es el índice de estrés en el paciente medido a partir de la variabilidad de la frecuencia cardiaca.

El uso de microcontroladores en el sistema desarrollado proporciona una mayor estabilidad y reduce el tamaño de la circuitería empleada ya que este tipo de dispositivos incluye tanto convertidores analógicos/digitales como timers, contadores, puertos paralelos, puertos series, puertos para USB y pueden ser programados a voluntad del usuario.

El sistema de medición desarrollado cumple con la norma de que los aparatos m´edicos que tienen contacto con el cuerpo del paciente no deben estar energizados directamente con la corriente proveniente de los enchufes. Esto se logra al trabajar con fuentes reguladas para 5V, +12V y -12V. El uso de este sistema proporciona la ventaja de que las mediciones las realizan los circuitos evitando errores humanos en las lecturas. Por ejemplo, anteriormente, los resultados de las mediciones de los

parámetros se realizaban mediante observación directa del especialista o con instrumentos poco confiables. En particular, para la prueba de la respiración, el especialista tenía que guiarse mediante dispositivos de reflexión infrarroja poco fiables porque era dificil controlar la fijación de los elementos de medición; esto resultaba fatigoso y poco agradable. Actualmente se cuenta con un software completo que realiza todo el análisis de las señales a partir de los datos muestreados por el microcontrolador que los envía a la PC con la ventaja de utilizar un protocolo de transmisión rápido como el USB 1.1 que transmite a 1.5 Mbits/seg. En este sistema, para realizar el test, el especialista solo debe asegurarse que los sensores estén bien colocados y esperar que el software los analice y obtenga el valor correspondiente a los parámetros fisiológicos. Con respecto a los parámetros psicológicos, el paciente contesta el cuestionario MEP y el especialista registra sus observaciones en el software respecto al comportamiento corporal y tono de voz del paciente.

El software desarrollado es muy amigable, muy sencillo de utilizar, bastante claro y es compatible con el sistema operativo Windows XP. Adem´as no hay necesidad de configurar alg´un puerto o abrir el gabinete de la PC para conectar la interfaz ya que se utiliza la característica "plug and play" de los dispositivos USB. Para conectar el sistema digital a la PC no es necesario apagar la computadora, simplemente se conecta a un puerto USB disponible y automáticamente el sistema operativo detecta el dispositivo, lo enumera y le proporciona el controlador adecuado para que funcione correctamente.

## 7.3. Recomendaciones y trabajos futuros

Una primera recomendación es seguir trabajando en el desarrollo de un sensor de respiración que permita medir incluso el volúmen de oxígeno que absorbe el paciente para incluir esta medida como otra posibilidad de análisis respiratorio además de considerar la respiración controlada para efectos de moderar la respuesta de otros parámetros importantes.

Otra recomendación es seguir trabajando sobre la variabilidad de la frecuencia cardiaca, se considera que es una fuente más precisa de medición puesto que depende directamente del sistema nervioso central quien responde directamente al estrés; de esta manera se puede conseguir un indicador m´as robusto de dicho nivel en el paciente.

Al utilizar el sistema propuesto, no se elimina la intervención humana. Para la prueba de respiración, es necesario que el especialista regule las mediciones para mantener una calibración adecuada, es decir, es necesario que se regule la amplitud

de la señal en caso de ser muy pequeña para apreciarse o tan grande que se salga del área de visualización en la pantalla. Para esto, el software proporciona un control de amplificación de señal de respiración que el usuario (especialista) puede utilizar para adecuar la visualización a su medida; esto es posible solamente durante los dos primeros minutos de medición en la prueba fisiológica. La validación de los datos del sistema debe hacerse por un especialista, ya que lo que se mide son parámetros físicos y psicológicos. Solo las personas que conocen el funcionamiento del cuerpo humano y sus interacciones conductuales pueden ser capaces de interpretar los resultados obtenidos por el sistema.

Como trabajo futuro se propone la reestructuración del software en cuanto a la presentaci´on, es decir, realizar una transformaci´on que permita utilizar herramientas diferentes para el desarrollo de software de aplicación como puede ser, un lenguaje nuevo y más adecuado para mantener dicha aplicación en el internet o utilizar otra metodología para el análisis de la variabilidad de la frecuencia cardiaca mediante otro procedimiento para estimar el espectro de potencia y poder comparar ambas metodologías; y escoger la más adecuada. Esto creemos que perfeccionaría y profundizaría cada vez más en el estudio del campo de la computación aplicada a la medicina.

# Apéndice A Microcontroladores

# Descripción general

El microcontrolador PIC16C745 es de tecnología CMOS, de bajo costo y alto desempeño de 8 bits. Todos los microcontroladores del tipo PICmicro emplean una avanzada arquitectura RISC. La familia de los microcontroladores PIC16C745 ha aumentado sus características principales, contiene: ocho niveles de pila y múltiples fuentes de interrupciones internas y externas. La arquitectura de buses separados de instrucciones y datos permiten un tamaño de palabra de 14 bits para instrucciones y un ancho de palabra de 8 bits para los datos. La arquitectura de pipeline permite que todas las instrucciones se ejecuten en un solo ciclo, excepto las instrucciones de salto, que requieren dos ciclos. Están disponibles un total de 35 instrucciones. Adicionalmente, una de las innovaciones en la arquitectura es un amplio conjunto de registros utilizados para lograr un mayor desempeño.

El PIC16C745 tiene 22 pines de E/S, 256 bytes de memoria de acceso aleatorio. Además, dispone de varias características periféricas incluyendo: tres relojes contadores, dos módulos Capture Compare y dos puertos de transmisión serie. Contiene un bus serie universal (USB 1.1) de baja velocidad para periféricos, un Transmisor Receptor Síncrono Asíncrono Universal (USART) conocido también como Interfase de Comunicación Serial o SCI. El PIC16C745 incluye también, 5 canales  $A/D$  de alta velocidad de 8 bits. La resolución de 8 bits es ideal para las aplicaciones que requieren una interfase analógica de bajo costo.

Los dispositivos PIC16C745 tienen características especiales que permiten reducir los componentes externos, reduciendo así el costo, aumentando la rentabilidad del sistema y reduciendo el consumo de corriente.Estos dispositivos pueden ser borrados utilizando una lámpara de luz UV para ingresar nuevo código al micro y extender las aplicaciones. Los dispositivos PIC16C745 son perfectos para aplicaciones que van

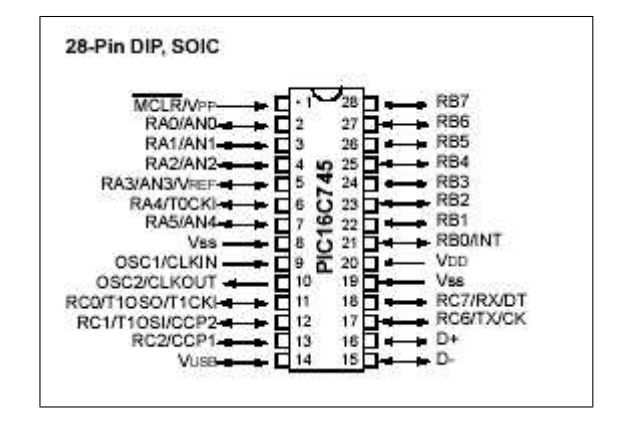

Figura A.1: Diagrama de pines del PIC16C745

| Características              |                      |
|------------------------------|----------------------|
| principales                  | PIC16C745            |
| Frecuencia de operación      | $6$ MHz o 24 MHz     |
| Resets (o Delays)            | POR, BOR             |
| Memoria de Programa (14-bit) | 8 K                  |
| Memoria de datos (bytes)     | 256                  |
| Dual Port Ram (bytes)        | 64                   |
| Fuentes de interrupciones    | 11                   |
| Puertos de $E/S$             | $22$ (Puertos A,B,C) |
| Timers                       | 3                    |
| Módulos $C/C/PWM$            | $\overline{2}$       |
| Módulo convertidor $A/D$     | 5 canales x 8 bits   |
| Puerto paralelo esclavo      | No                   |
| Comunicación serial          | USB, USART/SCI       |
| Detector reset Brown-out     | Si                   |

Cuadro A.1: Características principales de microcrocontroladores PIC con USB.

desde la seguridad y sensores remotos hasta el control de aparatos y automotores [25].

### Arquitectura

El alto desempeño de la familia de los PIC16C745 puede ser atribuida al número de características arquitectónicas comunes a los microprocesadores RISC.

El PIC16C745 utiliza una arquitectura Harvard (que es diferente de la arquitectura normal de cualquier computadora, la arquitectura de Von Neuman), en la cual progamas y datos son accesados desde memorias separadas utilizando buses separados. Separando los buses de datos y programa permite que el tamaño de las instrucciones y los datos sean dife- rentes. Las instrucciones son de 14 bits de ancho. Contiene dos pipeline que traslapan el fetch y la ejecución de las instrucciones. Consecuentemente muchas instrucciones se ejecutan en un solo ciclo (166.6667 ns a 24 MHz) excepto las instrucciones de salto. El PIC16C745 puede direccionar directa o indirectamente los registros o la memoria de datos. Todos los registros de funciones especiales (RFE), incluyendo el contador de programa, son mapeados en la memoria de datos. Estos dispositivos contienen una ALU de 8 bits y registros de trabajo. La ALU es una unidad aritmético lógica de propósito general, desarrolla operaciones aritméticas y booleana con los datos en los registros de trabajo y de archivo. La ALU tiene una amplitud de 8 bits, es capaz de realizar operaciones de suma, resta, corrimientos y operaciones lógicas. A menos que se diga lo contrario, las operaciones aritméticas utilizan complemento natural a dos. En instrucciones de dos operandos, típicamente un operando es el registro de trabajo (registro W), el otro operando es un registro de archivo o una constante inmediata. En instrucciones de un solo operando, el operando puede ser el registro W o un registro de archivo. El registro W es un registro de trabajo de 8 bits utilizado para operaciones de la ALU. No es un registro direccionable. Dependiendo de la instrucción ejecutada, el ALU puede afectar los valores de los bits Carry  $(C)$ , Digital Carry (DC), o Zero (Z) en el registro STATUS.

# Organización de la memoria y registros de funciones especiales

#### Organización de la memoria de programa

El PIC16C745 tiene un contador de programa de 13 bits capaz de direccionar un espacio de memoria de programa de 8K x 14. El rango de direcciones es de 0000h a 1FFFh para todos dispositivos de esta familia. El vector de RESET está en 0000h la dirección del vector de interrupciones está en 0004h (ver la figura A.2).

#### Organización de la memoria de datos

La memoria de datos se divide en múltiples bancos que contienen los Registros de Propósito General (RPG) y los Registros de Funciones Especiales (RFE). Los pines RP1 y RP0 son los bits de selección de banco. Los bits RP1 y RP0 se encuentran en el registro STATUS como los bits 6 y 5 respectivamente.

Cada banco se extiende hasta 7Fh (128 bytes). Las ubicaciones más bajas de cada banco se reservan para los RFEs; encima de los RFEs están los RPGs, implemetados en la RAM estática. Todos los bancos implementados contienen RFEs. Algunos RFEs

|            | $RP<1:0>$ Banco seleccionado |
|------------|------------------------------|
|            | Banco 0                      |
| 01         | Banco 1                      |
| $1 \Omega$ | Banco 2                      |
| 11         | Banco 3                      |

Cuadro A.2: Selección de banco mediante los bits RP1 y RP0 del registro STATUS.

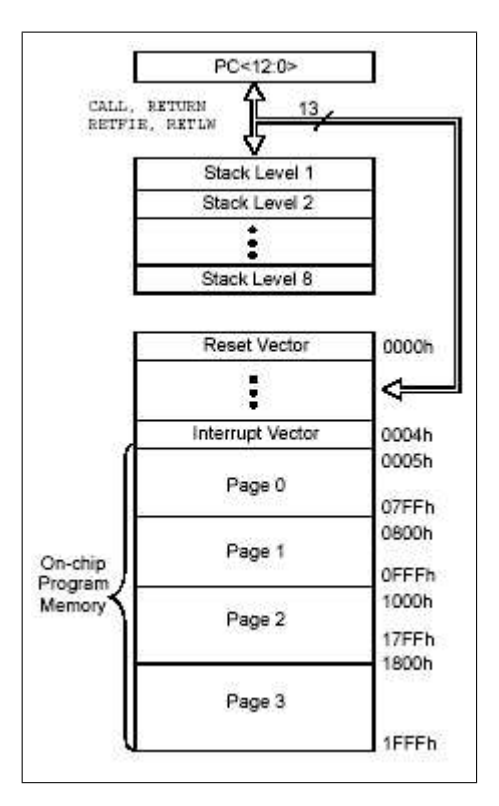

Figura A.2: Mapa de memoria del PIC16C745
"muy usados" se pueden reflejar en otro banco, lo cual permite la reducción de código y acceso más rápido.

## Puertos de E/S

Algunos de los pines de estos puertos están multiplexados con funciones alternas para las características periféricas de los dispositivos. En general, cuando un periférico está activo, ese pin no puede ser utilizado como  $I/O$  de propósito general.

Registros PORTA y TRISA: El PORTA es un registro de 6 bits. El pin RA4/T0CKI es una entrada Schmitt Trigger. Todos los otros pines del puerto marcados como RA tienen niveles de entrada TTL y salida para manejar señales de tipo CMOS. Todos los pines tienen bit de dirección de datos (registros de TRIS), los cuales pueden configurar a estos pines como entrada o como salida. Si un bit en el registro TRISA se pone en 1, el correspondiente bit del PORTA será configurado como una entrada. Si el registro TRISA se pone todo en ceros, todos los bits del PORTA serán salidas. En el PIC16C745, los pines del PORTA se multiplexan con entradas analógicas y una entrada de  $V_{REF}$  analógico. La función de cada pin es escogida limpiando/poniendo los bits de control en el registro ADCON1 ( Registro1 de Control A/D).

Registros PORTB y TRISB: El PORTB es un puerto bidireccional de 8 bits. El correspondiente registro de dirección de datos es el TRISB. Poner en 1 algún bit en el registro TRISB, ocasiona que dicho bit en el PORTB sea configurado como entrada. Para configurarlo como salida, es necesario poner en 0 el bit correspondiente en TRISB.

Registros PORTC y TRISC: El PORTC es un puerto bidireccional de 5 bits. El correspondiente registro de dirección de datos es el TRISC. Cada pin puede ser individualmente configurado como entrada o salida poniendo en 1 o en 0 el bit correspondiente en el registro TRISC. El puerto C es multiplexado con varias funciones de perifericos y tiene buffer schmitt trigger.

## Bus Serial Universal del PIC16C745

Los microcontroladores de la familia PIC16C7X5, que existen actualmente solo son dos, el PIC16C745 y el PIC16C765, ambos incorporan un módulo USB, el cual permite desarrollar periféricos sencillos de baja velocidad (hasta 1,5 Mbs) que solo requieran transferencias de control y de interrupción. Permiten el uso de hasta tres puntos finales (endpoints  $(0, 1, y, 2)$ ). Dicho módulo consta de una serie de registros que configuran y regulan su funcionamiento, as´ı como de un SIE (Serial Interface Engine) encargado de la generación del CRC y la sincronización de las señales  $D+y$  D-. Cada vez que se produce una transmisión o recepción de datos en el bus, se genera una interrupción en el PIC ante la cual la rutina de atención debe responder gestionando todos los aspectos de bajo nivel de la especificación USB. De esta manera para la aplicación principal que ejecuta el microcontrolador, el manejo del protocolo USB es transparente.

El fabricante de los PIC ofrece una capa de software consistente en dicha rutina de atención a la interrupción y una interface para poder intercambiar datos entre la aplicación principal y el módulo USB. Este interface consiste de cinco funciones (InitUSB, PutEP1, GetEP1, PutEP2 y GetEP2).

Protocolo de transferencia: La velocidad alta soporta cuatro tipos de transferencia: Isócrona, Bulk, de Interrupción y de Control. La velocidad baja soporta dos tipos: de interrupción y de control.

Marcos o Frames: La información transmitida por el bus es agrupada en un formato llamado Frames. Cada Frame tiene 1 ms de duración y es compuesto de múltiples transferencias. Cada tipo de transferencia puede ser repetido m´as de una vez dentro de un marco.

La alimentación: Con USB, se dispone una alimentación de 5 voltios directamente del bus. Los dispositivos pueden ser auto accionados o alimentados por el bus. Los dispositivos auto accionados necesitan una fuente de voltaje externa o un adaptador. Por otro lado, los dispositivos alimentados por el bus tomarán la corriente directamente del bus de USB. Existen l´ımites en cuanto a la corriente que se puede tomar del bus USB. La alimentación se da en términos de "unidades de carga" ( $\leq 100 \text{mA}$ ). Todos los dispositivos, inclusive los hubs, pueden solicitar por lo menos una unidad de carga (de baja potencia), pero pueden negociar con el host hasta 5 unidades de carga (alta potencia). Si el host determina que la configuración actual del bus no puede abastecer la solicitud de un dispositivo, a éste se le negarán las unidades de carga extra y deberá quedarse en una configuración de baja potencia.

Los EndPoints o Puntos finales: En el nivel más bajo, cada dispositivo controla uno

o m´as puntos finales. Un punto final se puede pensar como un puerto virtual. Los puntos finales se utilizan para comunicarse con las funciones de un dispositivo. Cada punto final es una fuente o un sumidero. Los puntos finales tienen una dirección de entrada y una de salida asociada consigo. Cada dispositivo debe utilizar el punto final 0 para soportar las "transferencias de control" para la configuración. Existe un m´aximo de 15 puntos finales disponibles para cada dispositivo de alta velocidad y 6 puntos finales para cada dispositivo de daja velocidad.

La enumeración: Antes de comunicarse con el bus, el host deberá ver que un dispositivo nuevo se ha conectado y entonces inicia "el proceso de la enumeración". Este proceso permite al host preguntar de que dispositivo se trata para admitirlo y negociar los parámetros para su desempeño, tal como el consumo de corriente, el protocolo de transferencia y la velocidad de supervisión. El proceso de enumeración es iniciado por el host cuando ve que un dispositivo nuevo se ha conectado al bus. Esto sucede completamente transparente al proceso de la aplicación.

Descriptores: La especificación USB requiere de varios descriptores diferentes que proporcionen la información necesaria para identificar el tipo de dispositivo, sus puntos finales y la función de cada punto final. Las cinco categorías generales para descriptores son:

- 1. Dispositivos
- 2. Configuración
- 3. Interfase
- 4. End Point
- 5. String

El descriptor del Dispositivo proporciona información general tal como:

- el fabricante
- $\blacksquare$  el número del producto
- el número de serie
- la clase de dispositivo USB en el cual el producto se ubica
- $\blacksquare$  el número de configuraciones diferentes soportadas

Aunque puede existir solamente un descriptor de dispositivo para alguna aplicación dada.

El descriptor de Configuración proporciona información referente a los requisitos de alimentación del dispositivo y cuántas interfases diferentes puede soportar en dicha configuración. Es posible que haya más de una configuración para cada dispositivo.

El descriptor de Interfase detalla el n´umero de puntos finales utilizados en esta interfase, así como la clase de driver a utilizar para soportar las funciones de apoyo del dispositivo. Solo puede existir un descriptor de interfase para cada configuración.

El descriptor de Punto Final detalla los registros actuales para una función dada. Almacena información acerca del tipo de transferencia sostenida, la dirección (entra $da/salida$ ), los requisitos de ancho de banda y la velocidad de supervisión. Es posible que haya m´as de un punto final en un dispositivo, y los puntos finales se puedan compartir entre diferente interfases. Alguno de los cuatro descriptores anteriores pueden referenciar o indexarse con diferentes descriptores de string.

Los descriptores de String suelen utilizarse para proporcionar especificaciones del vendedor o información específica de la aplicación. Estos pueden ser opcionales y son codificados en formato "Unicode".

Drivers para las clases de dispositivos: El sistema operativo proporciona drivers o manejadores que agrupan funciones de dispositivos comunes, a estos grupos se les llama clases. Algunos ejemplos de clases de dispositivo son: de almacenamiento, de audiofrecuencia, de comunicaciones y HID (Human Interfase Devise). Los drivers de la clase para una aplicación dada son indicados en el descriptor de dispositivo y en el descriptor de interfase. La mayoría de las aplicaciones pueden encontrar un driver de la clase que soporte la mayoría de sus funciones. Los vendedores que incluyen algún requisito específico para sus comandos y que no son soportados por el driver estándar de la clase, pueden proporcionar un archivo ".inf" o un driver para soporte extra.

## Módulo de conversión analógico/digital

El módulo de conversión  $A/D$  del PIC16C745 tiene cinco entradas. El módulo  $A/D$ permite la conversión de una señal analógica de entrada en su correspondiente valor digital de 8 bits. La salida es generada por un convertidor de aproximaciones sucesi-

vas. El voltaje analógico de referencia puede ser seleccionado mediante software. El convertidor  $A/D$  tiene la característica de iniciar la conversión mientras el dispositivo se encuentre en modo SLEEP.

El módulo  $A/D$  tiene tres registros. Los registros son:

- $\blacksquare$  Registro de resultado A/D (ADRES)
- Registro 0 de control  $A/D$  (ADCON0)
- Registro 1 de control  $A/D$  (ADCON1)

El registro ADCON0, controla las operaciones del módulo  $A/D$ .

El registro ADCON1 configura las funciones de los pines del puerto. Los pines del puerto pueden ser configurados como entradas analógicas (RA3 solo puede ser un voltaje de referencia) o como entradas/salidas digitales.

# Apéndice B Bus Serial Universal (USB)

## Introducción

Como consecuencia de las complicaciones que se generan al instalar y configurar nuevos periféricos en una PC, surgió la necesidad de buscar sistemas que realicen esta tarea de una forma mas simple y sin depender del grado de experticidad del usuario. Como respuesta a esta inquietud se implementó el Universal Serial Bus (USB), este es un bus serie de alta velocidad que permite conectar simultáneamente hasta 127 dispositivos periféricos a una PC. Se considera al USB como el paso necesario para convertir por completo a la PC en un sistema Plug & Play, puesto que basta simplemente con conectar el dispositivo al port correspondiente y la computadora automáticamente lo detecta, instala el driver apropiado y lo configura. Es de destacar que en un sistema de este tipo, los dispositivos se pueden conectar y desconectar sin interrumpir el suministro de energía. Si se analiza la gran cantidad de periféricos que rodean a una PC, se observa que la mayoría de ellos presentan mas similitudes que diferencias. En algunos casos, productos similares son ofrecidos por distintos fabricantes, o bien los productos son distintos pero tienen funciones muy parecidas. Ejemplo de esto son los track balls, touch pads y el mouse, que tienen diferencias físicas, pero su función es la misma: proveer un desplazamiento X Y y el estado de dos o mas botones. De lo mencionado anteriormente se deduce que es posible agrupar a los distintos dispositivos en categorías, cada una de ellas con una función y un conjunto de requerimientos determinados. Esta clasificación permite utilizar un driver genérico para controlar los dispositivos de cada categoría, driver que puede ser incluido dentro del sistema operativo.

El USB implementa este agrupamiento definiendo Clases de dispositivos y estableciendo para cada una de ellas la forma de accionar del driver y del dispositivo. Algunas de las clases definidas son: Human Interface Device (HID), Comm, Printer,

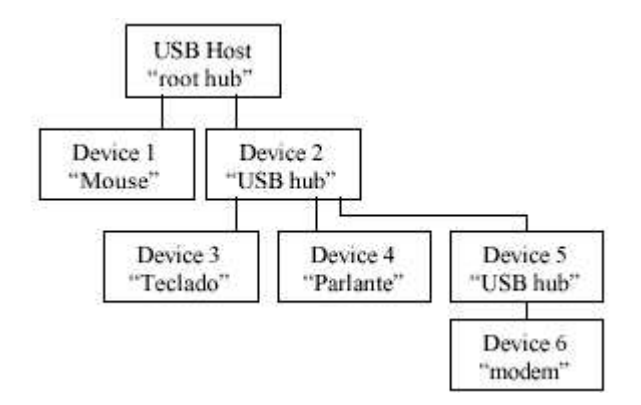

Figura B.1: Topología "tiered-star"

Image, Mass Storage, Audio, etc. Esta característica es una de las principales ventajas del USB, ya que evita que el usuario deba instalar distintos drivers y configurar el hardware de los distintos periféricos con las dificultades que esto representa. A pesar de esto, cada fabricante puede construir y ofrecer su propio driver para diferenciar su producto del de la competencia.

Un sistema que utiliza tecnología USB está constituido por:

- El host
- Los dispositivos

El host es típicamente una PC con un sistema operativo que soporte USB. Puede haber sólo un host en el sistema y es el que controla todas las actividades de una comunicación. Los *dispositivos* son aquellos periféricos que poseen un controlador de USB, como por ejemplo modems, impresoras, etc. Estos responden a los comandos que envía el host. Ambas partes, host y dispositivos, se comunican a través de un cable de cuatro conductores describiendo una topología de red tipo "tiered-star" como la que se muestra en la Figura B.1.

Los dispositivos se conectan a "hubs" que actúan como nodos de interconexión y aumentan la capacidad de conexión física y lógica de la red. Dichos "hubs", también son dispositivos USB con cierta inteligencia, ya que detectan los cambios topológicos que se producen al conectarse o desconectarse un periferico y lo informan al host. De esta forma se logra que desde un punto de vista físico represente una topología tiered-star, pero lógicamente (para la aplicación ejecutándose en la PC) exista una conexión directa entre el host y cada periférico. Cuando un dispositivo se conecta al bus USB, el host lo encuesta pidiéndole una serie de descriptores, que describen sus

características y le asigna una dirección que se utilizará para identificarlo posteriormente. El host, luego de identificar al dispositivo, selecciona los drivers a instalar, pudiendo ser los provistos por el sistema operativo o por el fabricante. Este proceso se conoce como enumeración. Una vez que el dispositivo ha sido enumerado cualquier aplicación podrá interactuar con el mismo a través de los drivers mencionados. La comunicación se realiza a través de paquetes que están compuestos de campos especiales. Todos los paquetes comienzan con un campo de sincronismo (Sync) y poseen campos de identificador de paquete (PID), dirección, datos, CRC, etc. A cada secuencia predefinida de paquetes se la denomina transacción.

Un sistema USB puede operar a las siguientes velocidades:

- Low speed 1,5Mbps
- $\bullet\,$  Full speed 12Mbps
- High speed 480Mbps

Otra característica importante es que de los cuatro conductores que posee el cable de interconexión, dos se utilizan para la comunicación propiamente dicha y dos se utilizan para suministrar energía a los periféricos. Si el periférico tiene un consumo no muy elevado (menor a 100mA) puede extraer toda la energía necesaria del bus, evitándose tener su propia fuente de alimentación. En la actualidad se encuentra en el mercado una gran cantidad de periféricos USB como son scanners, impresoras, teclados, cámaras digitales, modems, etc, y se brinda soporte para distintos sistemas operativos.

El llamado puerto USB (Universal Serial Bus), es una interfase que mejora la velocidad de transmisión de datos comparada con los puertos seriales y paralelos. Las placas madres o base (motherboard) modernos, cuentan con dos o mas conectores USB, a los cuales se les puede conectar a su vez los llamados concentradores o hub USB que hacen posible poder conectar hasta 127 dispositivos a un único puerto USB. Cada puerto USB utiliza una única solicitud de interrupción  $(IRQ)$  independientemente de los periféricos que tenga conectados (sea  $1\acute{o}127$ ) por lo tanto no hay riesgo de conflictos entre una cantidad de dispositivos que de otra forma no podrían ser conectados por falta de recursos; de la misma manera tampoco utilizan DMA.

## Hardware y características técnicas

USB ha sido desarrollado por Compaq, Digital Equipment Corp, IBM PC Co., Intel, Microsoft, NEC y Northern Telecom.

#### Características

- Plug and Play
- Bajo costo
- $\blacksquare$  Fácil de usar
- $\blacksquare$  127 dispositivos físicos
- Cables y conectores de bajo costo

#### Ancho de banda

- Alta velocidad: 12 Mbps
- Baja velocidad: 1.5 Mbps

#### Definiciones

- USB Host: La computadora, solamente un host por USB
- USB Device: Un hub o una Función

#### Alimentación utilizada

- Alimentado por el bus: Máximo 500 mA de potencia normalmente
- Alimentado por si mismo: Debe suministrar 500 mA a cada puerto
- Baja potencia alimentado por el bus: Max 100 mA
- Alta potencia alimentado por el bus: Self-powered hubs
- Dispositivo suspendido: Max 0.5 mA

| Calibre | Máxima longitud  |
|---------|------------------|
| 28      | $0.81 \text{ m}$ |
| 26      | $1.31 \text{ m}$ |
| 24      | $2.08$ m         |
| 22      | $3.33 \text{ m}$ |
| 20      | $5.00 \text{ m}$ |

Cuadro B.1: Calibre y longitud máxima de cables para USB

| Pin | Nombre               | Color  | Descripción |
|-----|----------------------|--------|-------------|
|     | VCC                  | Rojo   | $+5$        |
| 2   | $1$ )-               | Blanco | Data -      |
| 3   | $1+$                 | Verde  | $Data +$    |
|     | $\sim$<br><b>GND</b> | Negro  | Tierra      |

Cuadro B.2: Color de cables para USB

#### Voltage

- Puede ser proporcionado por el host o por un puerto del hub cuyo voltaje esté entre 4.75 V y  $5.25$  V
- Todos los hubs y las funciones deben ser capaces de mandar datos de configuración en 4.4 V, pero solo las funciones de baja potencia necesitan estar trabajando en este voltaje
- $\blacksquare$  El voltaje operacional normal para funciones es como mínimo 4.75 V

#### Cable

- Protegido
	- 1. Datos: AWG calibre 28 trenzado
	- 2. Alimentación: AWG calibre 28 a 20 sin trenzar
- $\blacksquare$  Sin protección
	- 1. Datos: 28 AWG sin trenzar
	- 2. Alimentación: AWG 28 a 20 sin trenzar

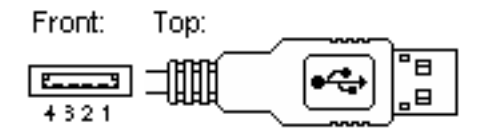

Figura B.2: Conector usb tipo A

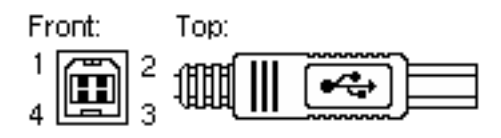

Figura B.3: Conector usb tipo B

#### Conectores

Todos los dispositivos tienen una conexión por hacia el host y todos los host tienen una conexión en sentido descendente al dispositivo. Los conectores no son mecánicamente intercambiables, evitando así conexiones ilegales en lo hubs tales como un puerto en sentido descendente conectado con un puerto en sentido descendente. Hay  $com'$ unmente dos tipos de conectadores, llamados el tipo  $A$  y el tipo  $B$  que se demuestran en las figuras B.2 y B.3 respectivamente.

Los conectores tipo A siempre se encontrarán conectados al host o al hub. Por ejemplo los zócalos tipo A son comunes en tarjeta base y hubs en la computadora. Los enchufes de tipo B están conectados siempre hacia abajo en las ramas del árbol y por lo tanto se encuentran en los dispositivos.

## Protocolo

Diferente al RS-232 y las interfaces en serie donde el formato de los datos que son enviados no se define, el USB se compone de varias capas de protocolos. El diseñador de aplicaciones para USB no debe preocuparse por las capas de nivel bajo, solo tiene que preocuparse realmente de las capas de un nivel más alto. De hecho la mayoría de los controladores USB se ocupan de la capa más baja, haciéndola casi invisible el diseñador de la aplicación final.

Cada transacción del USB consiste de un:

- Paquete de token
- $\blacksquare$  Paquete opcional de los datos (conteniendo la carga útil)

Paquete de estado (usado para reconocer transacciones y para proporcionar medios adecuados para la corrección de errores)

El host inicia todas las transacciones. El primer paquete, también llamado un símbolo es generado por el host para describir qué debe seguir; si la transacción de datos será de lectura o escritura, en qué dispositivo y en cuál punto final. El siguiente paquete generalmente es un paquete de datos que lleva la carga útil y es seguido por un paquete de reconocimiento, indicando si los datos o los tokens fueron recibidos con éxito, o si el punto final no se encuentra o no está disponible para aceptar los datos.

#### Campos comunes del paquete USB

Los paquetes del USB consisten en los campos siguientes:

- SINC: Todos los paquetes deben comenzar con un campo de sincronía. El campo de sincronía es 8 bits en velocidad baja y de 32 bits para la velocidad alta; se utilizan para sincronizar el reloj del receptor con el del transmisor. Los últimos dos bist indican donde comienzan los campos PID
- PID : Este campo se utiliza para identificar el tipo de paquete se esté enviando (Token, Data, Handshake o Special). Existen 4 bits para el PID, no obstante de asegurar que se reciben correctamente, los 4 bits se complementan y se repiten, haciendo un PID con un total de 8 bits
- $\blacksquare$  ADDR : Este es el campo de dirección; especifica para qué dispositivo se envía el paquete. Tiene una longitud de 7 bits, lo cual permite soportar hasta 127 dispositivos. La dirección 0 es inválida, pues cualquier dispositivo al que todavía no se le asigne una dirección debe responder a los paquetes enviados direccionados como cero(0)
- ENDP: El campo del EndPoint se compone de 4 bits, permitiendo direccionar 16 posible puntos finales. Los dispositivos de baja velocidad, pueden tener solamente 2 puntos finales adicionales sobre el pipe por defecto (máximo de 4 puntos finales)
- CRC : Los controles por redundancia c´ıclicos se realizan con los datos dentro de la carga útil del paquete. Todos los paquetes de tokens tienen 5 bits en el campo CRC mientras que los paquetes los datos tienen 16 bits en el CRC
- EOP: Fin del paquete. Señalado por un Single End Zero (SE0)

#### Funciones del USB

Cuando pensamos en un dispositivo USB, pensamos en un periférico USB, pero un dispositivo USB podr´ıa significar un dispositivo transmisor-receptor USB usado en el host o como periférico, un hub USB, un dispositivo controlador del host o un dispositivo periférico del USB. El estándar por lo tanto hace referencia a las funciones del USB que se pueden considerar como dispositivos del USB y que proporcionen una capacidad o función tales como una impresora, un driver ZIP, el scaner, el módem u otro periférico. Afortunadamente la mayoría de las funciones del USB manejan los protocolos del USB de nivel bajo hasta la capa de transacción. La mayoría de las funciones tendrán una serie de buffers, típicamente 8 bytes de longitud. Cada buffer pertenecerá a una punto final - EP0 IN, EP0 OUT etc. Por ejemplo, el host envía una petición del descriptor del dispositivo. El hardware de la función leerá el paquete y determinará mediante el campo de dirección si el paquete va para el, y si es así copiará la carga útil del siguiente paquete de datos a su buffer en el punto final apropiado indicado por el valor en el campo endpoin del token. Entonces enviará un paquete de reconocimiento para aceptar la recepción del byte y generar una interrupción interna dentro del microcontrolador para la punto final apropiado significando que ha recibido un paquete. Esto se hace t´ıpicamente todo en hardware. El software ahora con una interrupción, debe leer el contenido del buffer del endpoin y analizar la petición del descriptor del dispositivo.

Dentro de la terminología USB, todos los dispositivos que pueden ser conectados al bus USB, a excepción de los hubs, se denominan "Funciones". Son funciones típicas el ratón, el monitor, altoparlantes, módem, etc. La Figura B.4 las ilustra adecuadamente. Las funciones o dispositivos periféricos son capaces de recibir y transmitir información, ya sea del usuario o de control. El común denominador a todas las funciones USB es su cable y el conector del mismo, diseñado y fabricado de acuerdo a especificaciones del bus, por lo que no cabe preocuparse por la compatibilidad entre equipos de diferentes fabricantes.

Un aspecto interesante de las funciones, es que pueden ser a su vez nuevos hubs. De hecho, la Figura B.5 muestra un esquema en el que la PC tiene tres puertos, el monitor cuatro, el teclado tres y adicionalmente un hub propiamente, provee 4 puertos m´as. En un esquema tan sencillo, existen 14 puertos disponibles para todo tipo de periféricos, entre los que podemos citar: ratón, tablilla digitalizadora, lápiz óptico, teclado, impresora, un teléfono ISDN, etc.

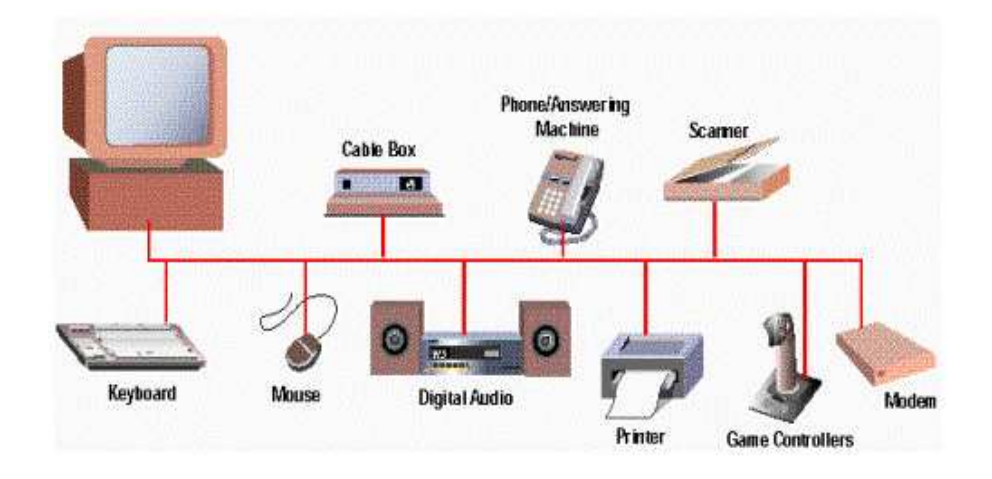

Figura B.4: Funciones típicas del USB

#### El Host USB (Hardware y Software)

El computador mismo o Host USB trabaja con los diferentes dispositivos valiéndose del Controlador de Host compuesto por una parte de hardware y otra de software, de esta forma conjunta el host es responsable al nivel de hardware, de los siguientes aspectos dentro del sistema USB:

- Detectar tanto la conexión de nuevos dispositivos USB al sistema como la remoción de aquellos ya conectados, y por supuesto, configurarlos y ponerlos a disposición del usuario, tarea que involucra acciones por software
- Administrar y controlar el flujo de datos entre el host y los dispositivos USB, es decir el movimiento de información generada por el usuario mismo
- Administrar y regular los flujos de control entre el host y los dispositivos USB, es decir la información que se mueve con el objeto de mantener el orden dentro de los elementos del sistema
- Recolectar y resumir estadísticas de actividad y estados de los elementos del sistema
- Proveer de una cantidad limitada de energía eléctrica para aquellos dispositivos que pueden abastecerse con tan solo la energía eléctrica proveniente desde el computador (el teclado y el ratón son dos ejemplos claros)

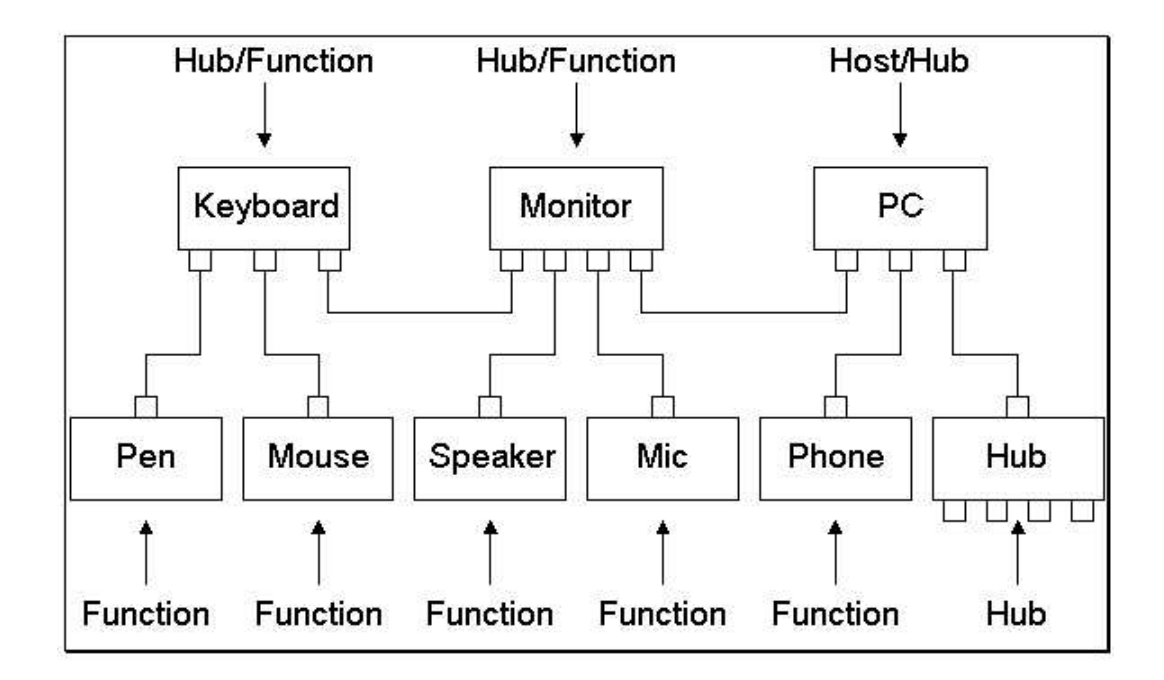

Figura B.5: Esquema de interconexión USB

Por otra parte, al nivel de software las funciones del Controlador de Host se incrementan y complican:

- Enumeración y configuración de los dispositivos conectados al sistema
- $\blacksquare$  Administración y control de transferencias isocrónicas de información
- $\blacksquare$  Administración y control de transferencias asincrónicas
- Administración avanzada de suministro eléctrico a los diferentes dispositivos
- Administración de la información del bus y los dispositivos USB

#### Puntos finales

Las puntos finales se pueden describir como fuentes o sumideros de datos. Como el bus es un host céntrico, las puntos finales se sitúan en el extremo del canal de comunicaciones en la función del USB. En la capa de software, su driver de dispositivo puede enviar un paquete a sus dispositivos EP1 por ejemplo. Pues los datos están fluyendo hacia fuera del host, estos terminarán en el buffer "OUT" del EP1. Si desea regresar datos, la función no puede simplemente escribir al bus dado que éste es controlado por el host. Por lo tanto escribe los datos en el buffer "IN" del EP1 hasta que el host envía un paquete IN a ese punto final que solicita los datos. Los puntos finales se pueden considerar tambi´en como la interfase entre el hardware del dispositivo de la función y el firmware que se ejecuta en la función del dispositivo.

Todos los dispositivos deben soportar el endpoin cero, éste es el punto final que recibe todas las peticiones de control y estado del dispositivo solicitadas durante la enumeración mientras el dispositivo es operado por el bus

#### Pipes

Mientras que el dispositivo envía y recibe datos sobre una serie de puntos finales, el software del cliente transfiere datos a través de los pipes. Un pipe es una conexión lógica entre el host y los endpoints. Los pipes también tendrán un conjunto de parámetros asociados a ellos tales como cuánto ancho de banda se le asigna, qué tipo de transferencia (control, bulto, ISO o interrupción) utiliza, una dirección de flujo de datos y los tamaños máximos del packet/buffer. Por ejemplo el pipe por default es un pipe bidireccional compuesto del endpoint cero IN y del endpoint cero OUT con un tipo de transferencia de control.

El USB define dos tipos de pipes:

- 1. **Stream Pipes**: no tienen ningún formato definido por USB; se puede enviar cualquier tipo de datos y puede recuperar los mismos en el otro extremo. Los datos fluyen secuencialmente y tienen una dirección predefinida que puede ser In u Out. Los stream pipes soportan tipos a granel (Bulk), Isócronos y de Interrupción. Los stream pipes pueden ser controlados por el host o por el dispositivo
- 2. Message Pipes: tienen un formato definido por el USB. Son controlados por el host, son iniciados por una petición enviada desde el host. Los datos entonces se transfieren en la dirección deseada, indicada por la host. Por lo tanto los pipes de mensajes permiten que los datos fluyan en ambas direcciones pero soportan solamente transferencias de control

## Tipos de puntos finales

La especificación del bus serie universal define cuatro tipos de puntos finales:

- 1. Transferencias de Control
- 2. Transferencias de Interrupción

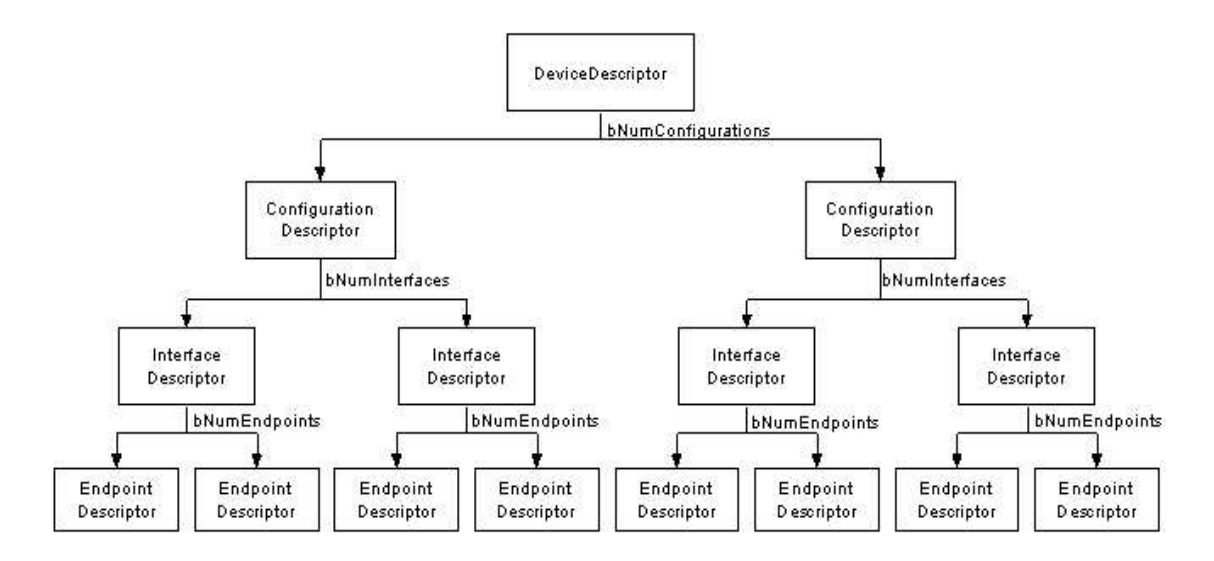

Figura B.6: Descriptor de dispositivo

- 3. Transferencias Isócronas
- 4. Transferencias Bulk

## Descriptores

Todos los dispositivos USB tienen una jerarquía de descriptores la cual describe información del host tal como: Qué dispositivo es?, Qué hace?, Qué versión de USB soporta?, Cuántas configuraciones puede tener?, el número de puntos finales, etc.

Los descriptores más comunes de USB son los siguientes:

- Descriptores de Dispositivos
- $\blacksquare$  Descriptores de Configuración
- Descriptores de EndPoints
- Descriptores de String

Los dispositivos USB solamente pueden tener un solo Descriptor de Dispositivo. El descriptor incluye información tal como: ?'Con cuál revisión USB cumple el dispositivo?, el ID del producto y del vendedor utilizado para cargar el driver adecuado y el número de posibles combinaciones que el dispositivo puede tener.

| Offset         | Campo               | Tamaño | Valor     | Descripción                             |
|----------------|---------------------|--------|-----------|-----------------------------------------|
|                | bLength             |        | Número    | Tamaño del descriptor en bytes          |
|                | bDescriptorType     |        | Constante | Descriptor de configuración $(0x02)$    |
| $\mathfrak{D}$ | wTotalLength        | 2      | Número    | Longitud total de datos regresados      |
|                | bNumInterfaces      |        | Número    | Número de interfases                    |
| 5              | bConfigurationValue |        | Número    | Usado para seleccionar la configuración |
| 6              | iConfiguration      |        | Index     | Indice de la cadena de este descriptor  |
|                | bmAttributes        |        | BitMap    | D6, D5                                  |
| 8              | <b>bMaxPower</b>    |        | mA        | Consumo de energía máximo (x 2mA)       |

Cuadro B.3: Descriptor de Configuración

El *Descriptor de configuración* especifica valores tales como la cantidad de potencia que una configuración en particular utiliza, si el dispositivo es auto alimentado o si es alimentado por el bus y el número de interfases que éste tiene. Cuando el dispositivo es enumerado, el host lee el descriptor del dispositivo y puede tomar una decisión sobre cuál configuración activar(una a la vez).

Los Descriptores de Interfase pueden ser vistos como manejadores o agrupadores de puntos finales dentro de un grupo funcional que desempeña una simple característica del dispositivo. Por ejemplo, se puede tener un dispositivo multifuncional como un fax/escaner/impresora. El descriptor de interfase número uno, puede describir el punto final del fax, el descritor de interfase dos puede describir el punto final del escaner y el descriptor de interfase número tres puede describir el punto final de la impresora. Diferente a los descriptores de configuración, éstos no se limitan a una sola configuración. Un dispositivo puede tener uno o más descriptores de interfase activados.

## Bibliografía

- [1] Selye H. The Stress of Life, New York, Mc Graw-Hill 1956;15-54.
- [2] Cannon WB. Stresses and strains of homeostasis. Amer. J, Med. Sci 1935;189:1- 14.
- [3] Sapolsky RM. Why Zebras Dont Get Ulcers, An Updated Guide To Stress, Stress Related Diseases, And Coping, New York, WH. Freeman and Company 1998.
- [4] Selye H. A syndrome produced by diverse nocuos agents, Nature 1936;138:32. Lippincott-Raven 1995;61-80.
- [5] Nelson R.J. Stress en Nelson RJ. An Introduction to Behavioral Endocrinology, Massachussets, Sinauer Associates 2000;557-591.
- [6] Selye H, The Physiology and Pathology of Exposure to Stress. A Treatise Based on the Concepts of the General Adaptation Syndrome and the Diseases of Adaptation, Montreal, Acta Inc 1950;2-13.
- [7] Levine S, Ursin H. What is the stress? en Brown MR, Rivier C, Koob G. (eds.) Neurobiology and Endocrinology of Stress, New York, Marcel Dekker 1991;212- 215. 1986;234:734-736.
- [8] Covelli V. What is the stress? How does it correlate with the immune system? en Fabris N, Markovic BM, Spector NH,Jankovic D. (eds.) Neuroimmunomodulation: The State of the Art, Ann New York Acad, Sci 1994;741:212-215.
- [9] Ehlert U, Gaab J, Heinrichs M. Psychoneuroendocrinological contributions to the etiology of depresion, posttraumatic stress disorder and stress-related bodily disorders: the role of the hypothalamus-pituitary-adrenal axis, Biol, Psychol 2001;57:141-152.
- [10] Bremner JD, et al. Noradrenergic mechanisms in stress and anxiety I, Preclinical studies, Synapse 1996;23:28-38. Med. Sci 1935;189:1-14.
- [11] Stout SC, Kilts CD, Nemeroff CB. Neuropeptides and stress: preclinical findings and implications for pathophysiology, en Friedman MJ, Charney DS, Deutch AY (eds.) Neurobiological and Clinical Consequences of Stress: From Normal Adaptation to Post-Traumatic Stress Disorder, Philadelphia, Lippincott-Raven 1995;61-80.
- [12] Scaccianece S, Muscolo LAA, Cigliana G, Navarra D, Nicolai R, Angelucci L. Evidence for a specific role of vasopressine in sustaining pituitary-adrenocortical stress response in the rat, Endocrinol 1991;128:3138-3143.
- [13] Watts AG. Brain and brain regions en Fink G (ed.) Encyclopedia of Stress, New York, Academic Press 2000;(1):342-348.
- [14] Cullinan WE, Herman J, Battaglia DF, Akil H, Watson SJ. Pattern and time course of immediate gene activation following acute stress, Neurosci 1995;64:477- 505.
- [15] Kim JJ, Diamond DM. The stressed hippocampus, synaptic plasticity and lost memories, Nature Rev Neuro sci 2002;3:453-462.
- [16] McEwen BS. The neurobiology of stress: from serendipity to clinical relevance, Brain Res 2000;886:172-189.
- [17] Kollack-Walker S. Day HEW. Akil H, Central stress neurocircuits en Fink G. (ed.) Encyclopedia of Stress, New York, Academic Press 2000;1:414-423.
- [18] GPS Chrousos GPS tressors, stress, and neuroendocrine integration of the adaptative response, the 1997 Hans Selye memorial lecture en Csermaly P. (ed.) Stress of Life, from Molecules to Man, Ann. New York Acad., Sci 1998;851:311-335.
- [19] Cullinan WE. Herman JP, Helmrich DL, y Watson SJ. A neuroanatomy of stress en Friedman MJ, Charney DS, Deutch AY (eds.) Neurobiological and Clinical Consequences of Stress: from Normal Adaptation to Post Traumatic Stress Disorder, Philadelphia, Lippincott-Raven 1995;3-26.
- [20] De Kloet ER, Oitzl MS, Joels M. Stress and cognition: are corticosteroids good or bad guys?, Trends Neurosci 1999;22:422-426.
- [21] Selye H. The general adaptation syndrome and the diseases of adaptation J, Clin, Endocrinol 1946;6:117.
- [22] Stora Jean Benjamin. El Estrés. Presses Universitaires de France. 1995;3-106.
- [23] Konstantin Pavlovich Buteyko. El Método Buteyko "La respiración reducida". Instituto Médico de Moscú. 1949
- [24] Analog Device. Dual-Axis Accelerometer with Duty Cicle Output "DataSheet". Analog Device, Inc. 2000
- [25] 2000 Microchip Technology, Inc. PIC16C745/765 8-Bit CMOS Microcontroller with USB "DataSheet". 2000 Microchip Technology, Inc
- [26] European Society of Cardiology and the North American Society of Pacing and Electrophysiology. Heart Rate Variability. Standards of Measurement, Physiological Interpretation and Clinical Use. 1996
- [27] Hisako Tsuji, MD, Ferdinand J. Venditti. Determinants of Heart Rate Variability. American College of Cardiology.
- [28] Claudia Lerma G, Daniel Olivares C, Cesar Contreras Faz, Marco V. José. Sistema de An´alisis no lineal de la Variabilidad de la Frecuencia Cardiaca, Instituto de Investigaciones Biomédicas de la UNAM. 2001.
- [29] Sudhir Ken Mehta. Variabilidad de la Frecuencia Cardiaca en recien nacidos sanos, Fairview Hospital, Cleveland Clinic Health System, Cleveland, Ohio, EE.UU. Septiembre de 2003.
- [30] John G.Webster, Medical Instrumentation. Application and design, Third Ed. John Wiley & Sons, INC, 1998.
- [31] G. M. Friesen, T. C. Jannett, M. A. Jadallah, S. L. Yates, S. R. Quint, and H. T. Nagle, A Comparison of the Noise Sensitivity of Nine QRS Detection Algorithms, IEEE Trans. Biomed. Eng., vol. 37, no.1, pp. 85-98, 1990.
- [32] M. Malik, Heart rate variability in Cardiac Electrophysiology: from cell to bedside, 1999 (Zipes DP and Jalife J: WB Saunders Company).
- [33] S. Akselrod, D. Gordon, F.A. Ubel, D.C. Shannon, A.C. Barger and R.J. Cohen. Power Spectrum Analysis Of Heart Rate Fluctuations: A Quantitative Probe Of Beat-To-Beat Cardiovascular Control. Science, 1981; 213:220-222.
- [34] Barash, The autonomic nervous system. Clinical Anesthesia. Chapter 12.
- [35] Dra. Teresa Silva Costa Gomes, Fisiología del Sistema Nervioso Autónomo, Hospital del Mar-Esperanza
- [36] F.L. Abel, E.P. McCutcheon, Neural Control, En: F.L. Abel, E.P. McCutcheon, editors, Cardiovascular Function: Principles and Application. Little, Brown and Company (USA), 1979
- [37] W. J. Tompkins, Biomedical Digital Signal Processing: C-Language Examples and Laboratory Experiments for the IBM PC, Ed. (Englewood Cliffs, NJ: Prentice-Hall, 1993).
- [38] V. X. Afonso, W. J. Tompkins, T. Q. Nguyen, and S. Luo, *ECG Beat Detection* Using Filter Banks, IEEE Trans. Biomed. Eng., vol. 46, no.2, pp. 192-202, 1999.
- [39] María E. Acevedo, Marco A. Acevedo, Adriano de Luca P, Sistema de medición de estés, CINVESTAV-IPN, Ingeniería Eléctrica, Sección de Computación, Tesis de maestría, 2000.
- [40] Luis Joyanes Aguilar, *Programación en Visual C++ 6.0.* Un enfoque práctico, Ra-ma editores.
- [41] Microchip, MPLAB IDE 5.1, 2000